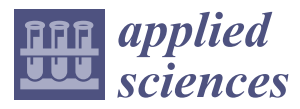

*Article*

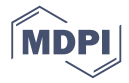

# **Theoretical Assessment of DC/DC Power Converters' Basic Topologies. A Common Static Model**

**Juan Manuel Enrique Gómez, Antonio Javier Barragán Piña [ID](https://orcid.org/0000-0002-2593-7989) , Eladio Durán Aranda [ID](https://orcid.org/0000-0001-9230-165X) and José Manuel Andújar Márquez \* [ID](https://orcid.org/0000-0002-0631-0021)**

Departamento de Ingeniería Electrónica, de Sistemas Informáticos y Automática, University of Huelva, Campus "La Rábida", 21819 – La Rábida, Huelva Spain; juanm.enrique@diesia.uhu.es (J.M.E.); antonio.barragan@diesia.uhu.es (A.J.B.); aranda@diesia.uhu.es (E.D.)

**\*** Correspondence: andujar@uhu.es; Tel.: +34-619175693

Received: 19 November 2017; Accepted: 18 December 2017; Published: 23 December 2017

# **Featured Application: DC/DC converters design and teaching.**

**Abstract:** By the application of well-known circuit analysis techniques, this paper develops an intuitive approach to model the steady state regime of the three DC/DC power converters' basic topologies (buck, boost and buck-boost). The developed approach can be considered new, realistic, accurate, general and practical. The approach is new because it is not present in the literature; realistic because it considers the main non-idealities of the different passive and active components that make up the converters; accurate because its theoretical results fit properly to those obtained in actual converters; general because it is valid for the three basic topologies; and practical because its applicability is easy and immediate from the data sheets of the converters' components (no measurements are needed). The developed model transforms a complex system with strong non-idealities in the form of distributed parameters, in a simple and intuitive scheme of concentrated parameters (just three), which accurately reflects the actual behavior of the three basic converters' topologies. The characteristic parameters of the model and its main relationships are determined analytically. The quality of the developed approach has been tested in the paper and can be considered excellent.

**Keywords:** DC-DC power conversion; modeling; power converter; buck converter; boost converter; buck-boost converter

## **1. Introduction**

The simplified study of allegedly ideal (no losses) DC/DC converters is enough for multiple applications. However, the current need for greater efficiency in generators and power conditioners demands precise models that take non-idealities and, therefore, efficiency losses into account. Bearing this aim in mind, the present work is focused on the search for a general static model of DC/DC power converters (applicable to the three basic configurations: buck, boost and buck-boost). This model is to be analytic (demanding no measurements), intuitive, easy-to-use and realistic, so that the theoretical and experimental results match.

The popularity of DC/DC power converters is growing quickly. One of the causes behind this growth may be that these converters are an essential part of renewable energy-based electric generator systems, which are a topical issue [\[1](#page-25-0)[–5\]](#page-25-1). For instance, photovoltaic generators and fuel cells generate unregulated electric power at its output. However, they must be connected to loads with strict voltage requirements or be part of hybrid systems that share buses with necessarily-regulated voltages [\[6–](#page-25-2)[9\]](#page-25-3). DC/DC converters are the power conditioners that enable the aforementioned generators and others to provide regulated power output. Therefore, in most facilities, DC/DC converters are a

post-generator mandatory stage. The foregoing means that the overall efficiency of the system up to the regulated-voltage output is the product of the generator and converter efficiencies [\[10](#page-25-4)[–12\]](#page-25-5). Thus, it is of great interest to know the DC/DC converter losses and, from them, its efficiency. Moreover, new power system topologies to improve the energy efficiency are being developed [\[13–](#page-25-6)[15\]](#page-25-7).

DC/DC modeling methods have been traditionally divided into two main groups [\[16\]](#page-26-0): analytical and numerical. The former are a consequence of the application of physic-mathematical relationships to circuits. They are usually easy to interpret; however, they often lead to such mathematical complexity that renders them impractical. This is the reason for their usual simplification, which makes them inaccurate for many applications. Numerical methods, mainly based on measurements, provide precision; however they may require long running time and provide poor physical interpretation, thus hindering designers' work.

The low frequency characterization of DC/DC converters was carried out in 1972. The works [\[17](#page-26-1)[,18\]](#page-26-2) can be considered the earliest references to DC/DC converter modeling by means of average continuous time analytical techniques. The result was an equivalent circuit obtained by two circuits averaging in each commutation interval. In this decade, some other works studied the modeling of DC/DC converters from an analytic viewpoint, yet now from a discrete perspective [\[19,](#page-26-3)[20\]](#page-26-4). DC/DC converters modeling in discontinuous conduction mode also arises in the 1970s [\[21\]](#page-26-5).

In the 1980s, with the aim of increasing commutation frequency, the topologies of resonant and quasi-resonant converters, as well as their models, became relevant [\[22](#page-26-6)[,23\]](#page-26-7).

It is in the 1990s when the search for a circuit-oriented modeling methodology led to the suggestion of the use of PWM-Switch [\[24\]](#page-26-8), a three-terminal structure that contains the active and passive switch (diode) of most converters. However, this methodology has no detection criteria in the model regarding its change of conduction, which makes it difficult to use. Later, a general average state model based on state-variable representation by means of Fourier series was proposed [\[25\]](#page-26-9). This method enables natural inclusion of resonant converters. Reference [\[26\]](#page-26-10) proposes the application of this method to both resonant and PWM converters, substituting switches by dependent sources. Although a generic method, it is not applicable to the converter discontinuous conduction mode, as they include no conduction-mode detection mechanism.

At the beginning of the 21st century, a systematic method (applicable to all conduction modes) to obtain circuit-oriented average models for multiple-output DC/DC converters is presented [\[27\]](#page-26-11). From here, it seems to be noted that there are no recent major developments over basic DC/DC converter modeling, probably because the current modeling approaches have been very well complemented with accurate simulations. Actually at the present time, it seems that interest is mostly focused on frequency analysis [\[28\]](#page-26-12), and in the control-oriented models [\[29](#page-26-13)[,30\]](#page-26-14), with emphasis on stability analysis [\[31](#page-26-15)[–33\]](#page-26-16)

In any case and from our view, it is suitable and formal (for analytical studies and demonstrations and of course in higher education, where students learn DC/DC converter theory from the three basic topologies) to have accurate analytical models that match the DC/DC converters' actual behavior.

With this aim, the authors of the present work have tried to develop a new realistic static model of concentrated parameters, which it is aimed to be intuitive and useful, and faithfully reflecting the actual operation of the three basic DC/DC converters.

In order to contribute in this field, this work presents a new model of DC/DC converter, where losses are shaped as electrical components (they are the model parameters), which allows, based on the usual circuit theory, the obtaining of useful and easy-to-use mathematical relationships. The developed model allows accuracy in theoretical calculations and reliable simulations, as well as previous steps to successful experimental implementations, as their final results may be guaranteed in advance. Even more, the developed model is the result of an intuitive approach and very easy to understand and interpret, which can facilitate its use and understanding DC/DC converters' actual operation.

The proposed model is based on the well-known transformer theory. Just as a transformer can be used for coupling impedances in AC (by controlling the ratio between the number of turns in its primary and secondary), a DC/DC converter can be used to match resistances in DC (controlling its duty cycle  $\delta$ , i.e., the relationship between the time interval in which its switch is on,  $T_{ON}$ , regarding the switching period *T*). This means that for the coupling DC generator  $\rightarrow$  DC/DC converter  $\rightarrow$ load, if *δ* control is made adaptive (under generator and/or load demand), then the resistance of the generator and the load can be matched so that the DC/DC converter allows maximum power transfer from generator to load. Moreover, in the case of renewable power sources, which are subjected to constant fluctuations as a result of environmental changes, the DC/DC converter enables the generator to work at maximum power. Ideally speaking, the relationships that allow load adaptation by DC/DC converters according to their  $\delta$  are well-known [\[34,](#page-26-17)[35\]](#page-26-18). The problem lies in the fact that these expressions are approximate and in many operating conditions undergo deviations that can make them practically inapplicable, since DC/DC power converters are strongly non-ideal systems. Therefore, the theoretical results expected as a consequence of the application of the expressions commonly found in literature are usually very far from experimental reality. This requires that reliable experimental implementation demands a previous step: careful and exhaustive simulations.

From here arises the challenge in finding a truly useful model, which provides close-to-experimentation results. It should also be simple, intuitive, easy to use and really general (i.e., valid for the three basic converter types: boost, buck and buck-boost). Figure [1](#page-2-0) shows the proposed model, which is remarkably simple, as it comprises an ideal DC/DC converter formed by two voltage gain  $(A_{Vi})$ -dependent sources: a current source in its input and a voltage source in its output. At the ideal converter input is connected an equivalent circuit consisting of the generator  $(V_g)$  and a series resistor  $(R_X)$ , which is aimed at concentrating all the losses of interest in the actual converter originated by the parasitic resistances of its components (active and passive). Of course,  $R_X$  can be added to the generator internal resistance.

<span id="page-2-0"></span>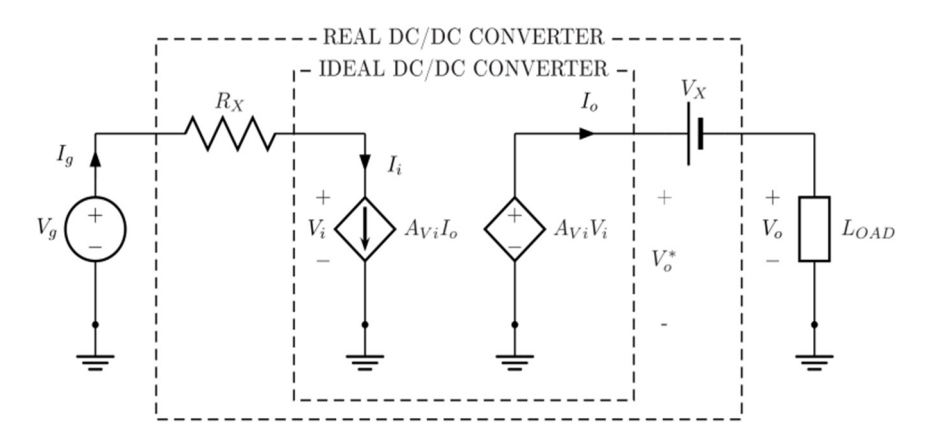

**Figure 1.** Common static model for DC/DC power converters basic topologies. **Figure 1.** Common static model for DC/DC power converters basic topologies.

At the ideal converter output, a source  $(V_X)$  and the load are connected.  $V_X$  concentrates the losses in the actual converter due to the threshold voltage of its diode. Currents and voltages in the model are given by their mean values.

In this paper, and according to the model shown in Figure [1,](#page-2-0) the values of  $R_X$ ,  $V_X$  and  $A_{Vi}$  are calculated for each basic topology (i.e., boost, buck and buck-boost). From here, input resistance, voltage gain and actual efficiency for each of these three topologies are found. Finally, model quality is assessed.

The present paper is structured as follows: Section [2](#page-3-0) is devoted to setting the conditions for the developed model and its parameters. The parameter values for each basic topology are calculated in Sections [3–](#page-4-0)[5:](#page-15-0) boost, buck and buck-boost respectively. Section [6](#page-18-0) is devoted to comparing the results of the developed model regarding actual converters. In Section [7](#page-23-0) the results are discussed, the fruit of which becomes clear with the excellent behavior of the model, practically like an actual converter. Finally, the paper ends with some conclusions.

# <span id="page-3-0"></span>2. Operating Modes of a DC/DC Converter. Definition of Parameters

Next, in order to make the paper self-contained, the two operating modes (depending on current *i*<sub>L</sub> through its inductor) of every DC/DC converter regardless of its topology are explained briefly. In addition, some parameters of interest will also be defined. The operating modes are:<br>Controlled intervals through the controlled intervals through the controlled intervals through the controlled i briefly. In addition, some parameters of interest will also be defined. The operating modes are: ACA, in order to make the paper sen-contained, the two operating modes (depending on current

<span id="page-3-1"></span>Continuous conduction mode (CCM): current always flows through the inductor (see Figure [2a](#page-3-1)).

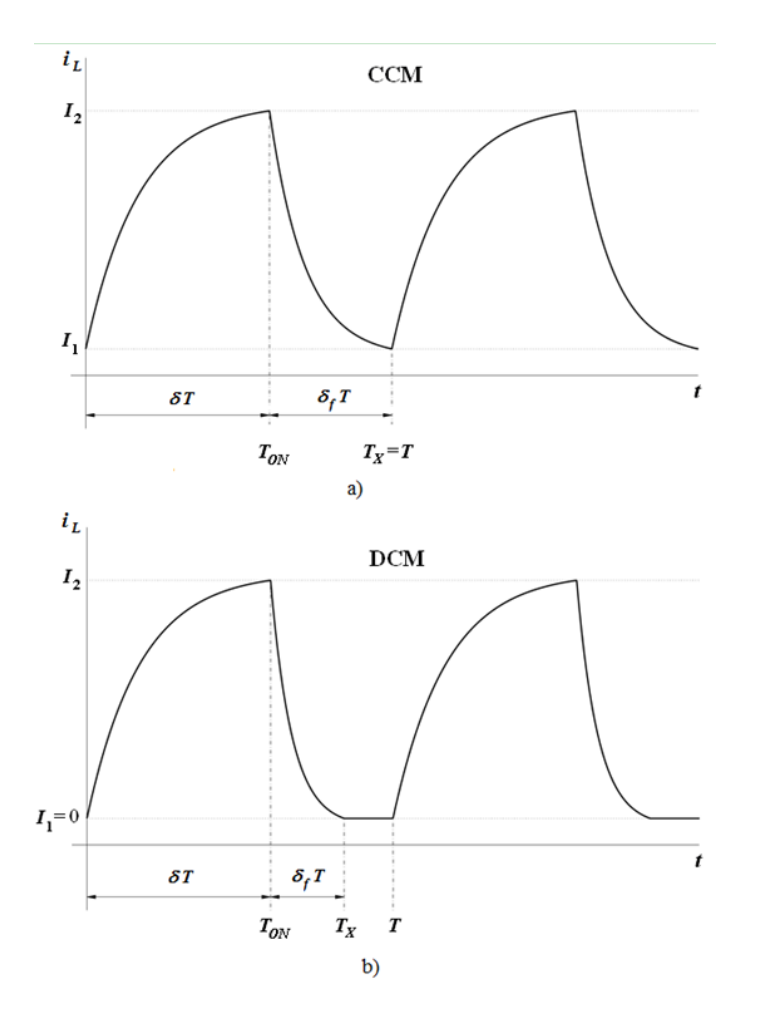

Figure 2. Current i<sub>L</sub> through the inductor of the DC/DC converter: (a) CCM and (b) DCM.

**Discontinuous conduction mode (DCM): current flows at controlled intervals through the inductor** (see Figure [2b](#page-3-1)). *<sup>g</sup>* by the generator connected to the

Note in Figure 2 that the current through the converter inductor is periodical with period *T*. This current in turn depends on the current supplied  $(i<sub>g</sub>)$  by the generator connected to the converter. The following perspectors are defined (see Figures 1.2) following parameters are defined (see Figures [1](#page-2-0)[–3\)](#page-4-1).

$$
Switching period: T. \t(1)
$$

- Switching frequency :  $f = 1/T$ . (2)
- Duty cycle :  $\delta = T_{ON}/T = T_{ON}f$ . (3)

$$
\text{Rise time } (i_L): \ T_{ON} = \delta T = \delta / f. \tag{4}
$$

$$
\text{Fall time}: \, T_X - T_{ON} = \delta_f T = \delta_f / f. \tag{5}
$$

$$
Current rise : \Delta I = I_2 - I_1. \tag{6}
$$

$$
Voltage rise : \Delta V = V_g - V_o. \tag{7}
$$

Ideal voltage rise : 
$$
\Delta V^* = V_g - V_o^* = V_g - (V_0 + V_X)
$$
. (8)

Figure [2](#page-3-1) shows that, in CCM,  $T_X = T$ , so: Voltage rise: *VV V <sup>g</sup> <sup>o</sup>* . (7)

$$
\delta_f\Big|_{CCM} = \frac{T_X - T_{ON}}{T} = \frac{T - \delta T}{T} = 1 - \delta. \tag{9}
$$

However, in DCM,  $T_X < T$ , so:

$$
\delta_f\Big|_{DCM} = \frac{T_X - T_{ON}}{T} = \frac{T_X - \delta T}{T} = \frac{T_X}{T} - \delta < 1 - \delta. \tag{10}
$$

In the following study, with the aim of making currents and voltages independent from time, these will be characterized according to their mean value (indicated by a capital letter). Thus, for *I*<sub>g</sub> (Figures [1](#page-2-0) and [2\)](#page-3-1) during a switching period:

$$
I_g = \frac{1}{T} \int_0^T i_g \, dt = \frac{1}{T} \int_0^{T_{ON}} i_g \, dt + \frac{1}{T} \int_{T_{ON}}^{T_X} i_g \, dt + \frac{1}{T} \int_{T_X}^T i_g \, dt. \tag{11}
$$

Both in CCM and DCM the third summing of (11) is null (Figure [2\)](#page-3-1). Finally, the following hypothesis will be assumed: converters always operate in steady state regime (constant input voltage and fixed duty cycle according its operating conditions), the capacitor value *C* is to be assumed large and fixed duty cycle according its operating conditions), the capacitor value *C* is to be assumed large enough and its losses negligible (very low equivalent series resistance, ESR). This allows consideration of a practically constant output voltage *V*<sup>0</sup> (Figure 3). allows consideration of a practically constant out[pu](#page-4-1)t voltage *V*<sup>0</sup> (Figure 3). voltage and fixed according its operating conditions), the capacitor value *C* is to be assumed

<span id="page-4-1"></span>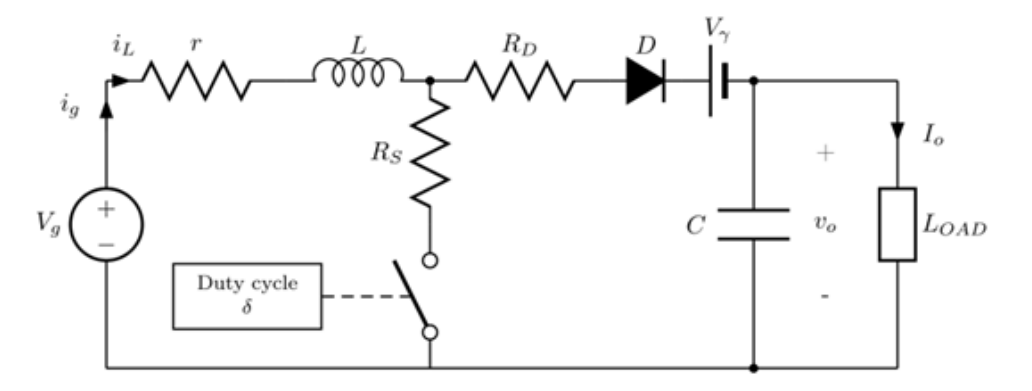

**Figure 3.** Boost converter circuit including its main non‐idealities (losses). **Figure 3.** Boost converter circuit including its main non-idealities (losses).

# <span id="page-4-0"></span>**3. Boost Converter 3. Boost Converter**

Figure 3 shows a boost converter that includes its main non‐idealities (losses). Thus, *r* stands for Figure [3](#page-4-1) shows a boost converter that includes its main non-idealities (losses). Thus*, r* stands for the internal inductor resistance and *R*<sub>S</sub> for the power switch resistance in "on" state (closed). The leakage resistance of the power switch in "off" state (open) is so large that it can be considered an open circuit.  $R_D$  is the forward (on) resistance of the freewheeling diode (the leakage resistance in off condition is so large that it can be considered an open circuit) and  $V_\gamma$  is its threshold voltage. The capacitor is considered an ideal element, as its series resistance has a very low value and its leakage resistance is very large (for capacitors of certain quality) whereby it can be neglected in parallel with *3.1. Determination of the Generator‐Supplied Current* the load.

# *3.1. Determination of the Generator-Supplied Current*

In Figure [3,](#page-4-1) the mean current supplied by the generator within a given time period T (see Figure 2 *Appl. Sci.* **2017**, *8*, 19 6 of [28](#page-3-1) and (11)) is:

$$
I_g = \frac{1}{T} \int_{0}^{T_{ON}} i_L \, dt + \frac{1}{T} \int_{T_{ON}}^{T_X} i_L \, dt \tag{12}
$$

Next we will analyze the behavior of the converter in the time intervals considered in (12). Next we will analyze the behavior of the converter in the time intervals considered in (12).

 $0 \leq t \leq T_{ON}$ 

<span id="page-5-0"></span>In this time interval, current through the inductor grows, the diode is reverse biased and therefore In this time interval, current through the inductor grows, the diode is reverse biased and its branch is disconnect[ed](#page-5-0). Figure 4 shows the equivalent circuit.

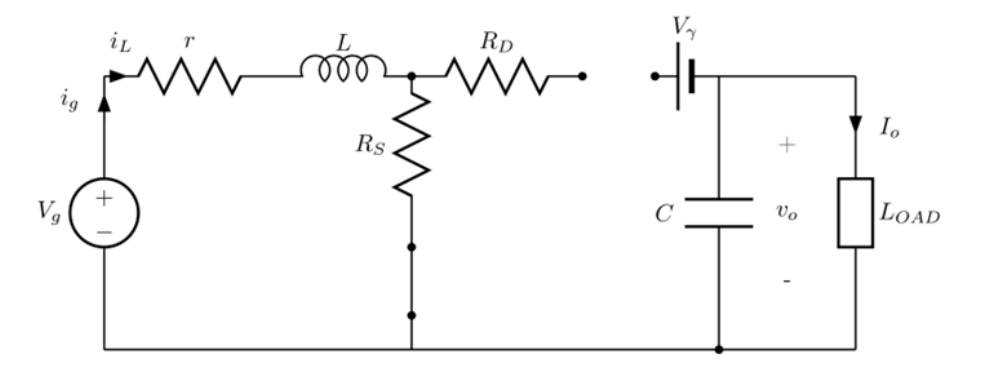

**Figure 4.** Equivalent boost converter circuit for  $0 \le t \le T_{ON}$ .

From Figure [4](#page-5-0) the following is deduced:

$$
V_g = (r + R_S)i_L + L\frac{di_L}{dt}.
$$
\n(13)

Solving it for *iL* and integrating the result into (12): Solving it for *i<sup>L</sup>* and integrating the result into (12):

$$
\frac{1}{T} \int_{0}^{T_{ON}} i_L dt = \frac{1}{T} \left( \int_{0}^{T_{ON}} \frac{V_g}{r + R_S} dt - \frac{L}{r + R_S} \int_{I_1}^{I_2} di_L \right) = \frac{V_g}{r + R_S} \delta - \frac{f \cdot L}{r + R_S} \Delta I, \tag{14}
$$

where *δ* and ∆*I* are given by (3) and (6) respectively. On the other hand, from (13), (4) and Figure [2](#page-3-1) it *di dt* follows that:

$$
\int_{I_1}^{I_2} \frac{di_L}{V_g - (r + R_S)i_L} = \int_{0}^{\delta T} \frac{dt}{L}.
$$
\n(15)

By a simple variable change in the left-hand integral:<br>*P* 

$$
\ln\left(\frac{V_g - (r + R_S)I_2}{V_g - (r + R_S)I_1}\right) = -\frac{r + R_S}{f \cdot L} \delta = -\gamma_1,
$$
\n(16)

where

$$
\gamma_1 = \frac{r + R_S}{f \cdot L} \delta = \frac{\delta}{k_1},\tag{17}
$$

and and

$$
k_1 = \frac{f \cdot L}{r + R_S}.\tag{18}
$$

Finally, by solving (16) for *I*1:

$$
I_1 = \frac{V_g}{r + R_S} (1 - e^{\gamma_1}) + I_2 e^{\gamma_1}.
$$
 (19)

 $T_{ON} \leq t \leq T_X$ 

In this time interval, the diode branch is connected to the generato[r.](#page-6-0) Figure  $5$  shows the equivalent cir[cu](#page-3-1)it. Figure 2a shows how current through the inductor drops exponentially (up to  $t = T_X$ ) in this time interval. At this point, if the current reaches 0 (DCM), it then keeps this value until new switch conduction (see Figure [2b](#page-3-1)).

<span id="page-6-0"></span>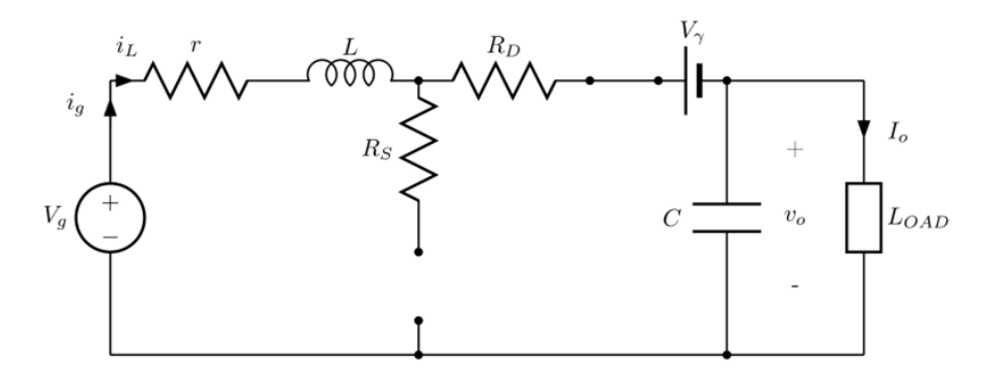

**Figure 5.** Equivalent boost converter circuit for  $T_{ON} \le t \le T_X$ .

From Figure 5 the following is deduced: From Figure [5](#page-6-0) the following is deduced:

$$
V_g - (V_o + V_\gamma) = (r + R_D)i_L + L\frac{di_L}{dt}.
$$
\n(20)

By solving it for *iL* and integrating the result into (12): By solving it for *i<sup>L</sup>* and integrating the result into (12):

$$
\frac{1}{T} \int_{T_{ON}}^{T_X} i_L dt = \frac{1}{T} \left( \int_{T_{ON}}^{T_X} \frac{V_g - (V_o + V_\gamma)}{r + R_D} dt - \frac{L}{r + R_D} \int_{I_2}^{I_1} dt \right) = \frac{V_g - (V_o + V_\gamma)}{r + R_D} \delta_f + \frac{f \cdot L}{r + R_D} \Delta I. \tag{21}
$$

where  $\delta_f$  is given by (5). On the other hand, from ([2](#page-3-1)0) and Figure 2 it follows that:

$$
\int_{I_2}^{I_1} \frac{di_L}{V_g - (V_o + V_\gamma) - (r + R_D)i_L} = \int_{T_{ON}}^{T_X} \frac{dt}{L}.
$$
\n(22)

Now, by solving  $(22)$  as  $(15)$ : *go D D*  $\overline{B}$ *r V V V rR I f L* (23)

(22) as (15):  
\n
$$
\ln\left(\frac{V_g - (V_o + V_\gamma) - (r + R_D)I_1}{V_g - (V_o + V_\gamma) - (r + R_D)I_2}\right) = -\frac{r + R_D}{f \cdot L} \delta_f = -\gamma_2,
$$
\n(23)

where

$$
\gamma_2 = \frac{r + R_D}{f \cdot L} \delta_f = \frac{\delta_f}{k_2},\tag{24}
$$

and and

$$
k_2 = \frac{f \cdot L}{r + R_D}.\tag{25}
$$

Finally, by solving (23) for *I*2:

$$
I_2 = \frac{V_g - (V_o + V_\gamma)}{r + R_D} (1 - e^{\gamma_2}) + I_1 e^{\gamma_2}.
$$
 (26)

The complete solution of (12) can be found by adding (14) and (21). However, both depend on ∆*I*, so this value must be calculated previously. For this, the equation system comprising (19), (26) and (6) is suggested:

$$
I_1 = \frac{V_g}{r + R_S} (1 - e^{\gamma_1}) + I_2 e^{\gamma_1}.
$$
 (27a)

$$
I_2 = \frac{V_g - (V_o + V_\gamma)}{r + R_D} (1 - e^{\gamma_2}) + I_1 e^{\gamma_2}.
$$
 (27b)

$$
\Delta I = I_2 - I_1. \tag{27c}
$$

By solving (27c) for  $I_1$  and substituting it in (27a):

$$
I_2 = \frac{V_g}{r + R_S} + \frac{\Delta I}{1 - e^{\gamma_1}}.\tag{28}
$$

An analogous procedure in (27c) and (27b) leads to:

$$
I_1 = \frac{V_g - (V_o + V_\gamma)}{r + R_D} - \frac{\Delta I}{1 - e^{\gamma_2}}.
$$
\n(29)

Subtracting (29) from (28) and operating:

$$
\Delta I \left( -1 + \frac{1}{1 - e^{\gamma_1}} + \frac{1}{1 - e^{\gamma_2}} \right) = \frac{V_g - (V_o + V_\gamma)}{r + R_D} - \frac{V_g}{r + R_S}.
$$
 (30)

Now, multiplying the numerator and denominator in the left-side of (30) by −*e* <sup>−</sup>*γ*<sup>2</sup> and solving for ∆*I*:

$$
\Delta I = \beta \left( \frac{V_g - (V_o + V_\gamma)}{r + R_D} - \frac{V_g}{r + R_S} \right),\tag{31}
$$

where

$$
\beta = \frac{(1 - e^{\gamma_1})(1 - e^{-\gamma_2})}{e^{\gamma_1} - e^{-\gamma_2}}.
$$
\n(32)

Now (12) can be solved. Thus, from (14) and (21):

$$
I_g = \frac{V_g}{r + R_S} \delta - \frac{f \cdot L}{r + R_S} \Delta I + \frac{V_g - (V_o + V_\gamma)}{r + R_D} \delta_f + \frac{f \cdot L}{r + R_D} \Delta I. \tag{33}
$$

Substituting in this equation coefficients  $k_1$  and  $k_2$  given by (18) and (25) respectively:

$$
I_g = \frac{V_g}{r + R_S} \delta + \frac{V_g - (V_o + V_\gamma)}{r + R_D} \delta_f + k \Delta I,\tag{34}
$$

where

$$
k = k_2 - k_1. \tag{35}
$$

Substituting now (31) in (34), the following is obtained:

$$
I_g = \frac{V_g}{r + R_S} (\delta - k\beta) + \frac{V_g - (V_o + V_\gamma)}{r + R_D} (\delta_f + k\beta).
$$
 (36)

Finally, substituting ∆*V* ∗ in the previous equation by its value in (8), it is finally obtained that:

$$
I_g = \left(\frac{\delta - k\beta}{r + R_S} + \frac{\delta_f + k\beta}{r + R_D}\right) V_g - \frac{\delta_f + k\beta}{r + R_D} (V_o + V_\gamma) = \left(\frac{\delta - k\beta}{r + R_S} + \frac{\delta_f + k\beta}{r + R_D}\right) V_g - \frac{\delta_f + k\beta}{r + R_D} V_o - \frac{\delta_f + k\beta}{r + R_D} V_\gamma. \tag{37}
$$

*3.2. Loss Resistance, Loss Voltage and Voltage Gain Determination*

At the input of the *ideal* converter (Figure [1\)](#page-2-0):

$$
P_i = V_i I_i = A_{Vi} V_i I_o,
$$
\n
$$
(38)
$$

while at the output:

$$
P_o^* = V_o^* I_o = A_{Vi} V_i I_o.
$$
\n(39)

Of course, (38) and (39) show that in an ideal converter  $P_i = P_o^*$ , so the efficiency  $\eta = P_o^* / P_i$  is 1. At the input of the actual converter (Figure [1\)](#page-2-0):

$$
V_g = I_g R_X + V_i = A_{Vi} I_o R_X + \frac{V_o^*}{A_{Vi}} = A_{Vi} I_o R_X + \frac{V_o + V_X}{A_{Vi}}.
$$
\n(40)

Multiplying the previous equation by  $A_{Vi}$ , and considering  $R_L = V_0/I_0$  the load resistance connected to the converter,

$$
A_{Vi}V_g = A_{Vi}^2 V_o \frac{R_X}{R_L} + V_o + V_X = V_o \left(1 + A_{Vi}^2 \frac{R_X}{R_L}\right) + V_X.
$$
 (41)

From here the output voltage *V<sup>o</sup>* is given by

$$
V_o = \frac{A_{Vi} - \frac{V_X}{V_g}}{\left(1 + A_{Vi}^2 \frac{R_X}{R_L}\right)} V_g = A_{Vr} V_g \,, \tag{42}
$$

where  $A_{Vr}$  is the converter actual voltage gain. That is:

$$
A_{Vr} = \frac{V_o}{V_g} = \frac{A_{Vi} - \frac{V_X}{V_g}}{1 + A_{Vi}^2 \frac{R_X}{R_L}}.
$$
\n(43)

At this point, we are interested in identifying the parameters  $R_X$ ,  $V_X$  and  $A_{Vi}$  of the model of Figure [1.](#page-2-0) From it:

$$
I_{g} = I_{i} = \frac{V_{g} - V_{i}}{R_{X}} = \frac{V_{g}}{R_{X}} - \frac{V_{i}}{R_{X}} = \frac{V_{g}}{R_{X}} - \frac{V_{o}^{*}}{A_{Vi} R_{X}} = \frac{V_{g}}{R_{X}} - \frac{V_{o}}{A_{Vi} R_{X}} - \frac{V_{X}}{A_{Vi} R_{X}}.
$$
(44)

The previous equation is then compared to (37) to determine that:

$$
R_X = \left(\frac{\delta - k\beta}{r + R_S} + \frac{\delta_f + k\beta}{r + R_D}\right)^{-1},\tag{45}
$$

$$
V_X = V_\gamma,\tag{46}
$$

and

$$
A_{Vi} = 1 + \frac{r + R_D}{r + R_S} \cdot \frac{\delta - k\beta}{\delta_f + k\beta}.
$$
\n(47)

Equations (45)–(47), respectively, allow obtaining the practical values (from *Vγ, R<sup>D</sup>* and *R<sup>S</sup>* given by the manufacturers of the converter components) of the model parameters (Figure [1\)](#page-2-0) of a generic and real boost converter.

Then, writing Equation (45) as:

$$
\frac{1}{R_X} = \frac{1}{R_{X1}} + \frac{1}{R_{X2}} = \frac{\delta - k\beta}{r + R_S} + \frac{\delta_f + k\beta}{r + R_D'},
$$
(48)

<span id="page-9-0"></span>the total loss resistance  $R_X$  can be obtained as shows Figure [6.](#page-9-0)

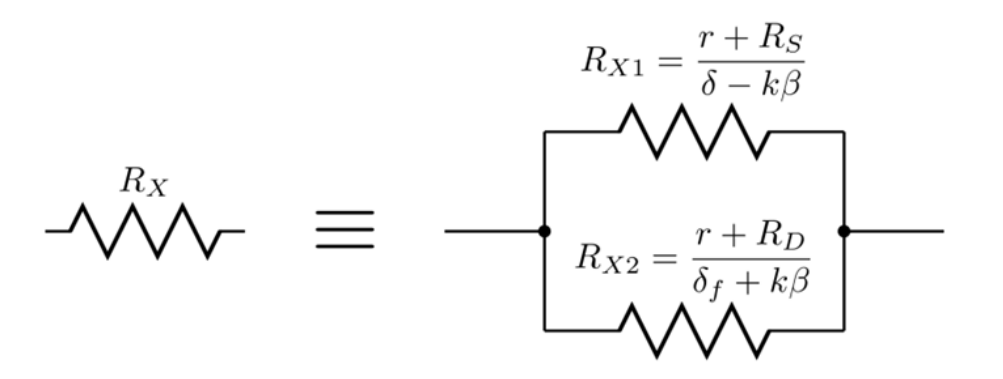

**Figure 6.** Total loss resistance *RX* for the boost converter. **Figure 6.** Total loss resistance *R<sup>X</sup>* for the boost converter.

# *3.3. Input Resistance 3.3. Input Resistance*

This parameter is very important when the purpose of the converter is to match the generator This parameter is very important when the purpose of the converter is to match the generator output and load resistances. This is a typical application to achieve maximum power transfer from output and load resistances. This is a typical application to achieve maximum power transfer from the the generator to load. Then, from Figure 1, (40) and considering the load *RL*, generator to load. Then, from Figure [1,](#page-2-0) (40) and considering the load *RL*,

$$
R_i = \frac{V_g}{I_g} = R_X + \frac{V_o^*}{A_{Vi}I_g} = R_X + \frac{V_o}{A_{Vi}I_g} + \frac{V_X}{A_{Vi}I_g} = R_X + \frac{1}{A_{Vi}^2} \frac{V_o}{I_o} + \frac{V_X}{A_{Vi}^2} = R_X + \frac{1}{A_{Vi}^2} R_L + \frac{R_i V_X}{A_{Vi}^2}.
$$
 (49)

Now, by solving for *Ri*, Now, by solving for *R<sup>i</sup>* ,

$$
R_i = \frac{R_X + \frac{1}{A_{Vi}^2} R_L}{1 - \frac{V_X}{A_{Vi} V_g}}.\tag{50}
$$

.<br>.. *(vieta)* respective into account that usually  $|A_{Vi}V_g| \gg |V_X|$ , wherewith, where *R<sub>X</sub>*, *V*<sub>*X*</sub> and *A*<sub>*Vi*</sub> are given by (45)–(47) respectively. Equation (50) can be approximated taking

$$
R_i = R_X + \frac{1}{A_{Vi}^2} R_L, \tag{51}
$$

# *3.4. Efficiency*

*<u>in the load and</u> Efficiency <i>η* is defined as the power ratio in the load and that supplied by the generator (Figure [1\)](#page-2-0):

$$
\eta = \frac{P_o}{P_g} = \frac{V_o I_o}{V_g I_g} = \frac{A_{Vr}}{A_{Vi}}.
$$
\n(52)

Now, substituting  $A_{Vr}$  by its value given in (43):

$$
\eta = \frac{1 - \frac{V_X}{A_{Vi} V_S}}{1 + A_{Vi}^2 \frac{R_X}{R_L}}.
$$
\n(53)

where  $R_X$ ,  $V_X$  and  $A_{Vi}$  are given by (45)–(47) respectively.

## <span id="page-10-0"></span>*3.5. Conventional Approximate Analysis*

It is interesting to show how from the exact expressions of  $R_X$  and  $A_{Vi}$ , (45) and (47) respectively, it is easy to get their common idealized CCM values [\[24,](#page-26-8)[36–](#page-26-19)[39\]](#page-27-0):

$$
R_X|_{CCM} = r,\t\t(28)
$$

and

$$
A_{Vi}|_{CCM} = \frac{1}{1 - \delta}.\tag{55}
$$

Let us assume that at the working frequency  $\gamma_1$ ,  $\gamma_2 \ll 1$  (see (17) and (24)). Under this premise,  $e^{\gamma_1} \simeq 1 + \gamma_1$  and  $e^{-\gamma_2} \simeq 1 - \gamma_2$ . Substituting these values in (32):

$$
\beta|_{\gamma_1,\gamma_2\ll 1} \simeq -\frac{\gamma_1\gamma_2}{\gamma_1+\gamma_2}.\tag{56}
$$

Keep in mind that being  $\gamma_1$ ,  $\gamma_2 \ll 1$ ,  $\beta \to 0$ . On the other hand, according to (18), (25), and (35):

$$
k = k_2 - k_1 = f \cdot L \left[ \frac{1}{r + R_D} - \frac{1}{r + R_S} \right].
$$
 (57)

It is rather common that  $(r + R_D) \simeq (r + R_S)$ , which leads to  $k \to 0$ . Thus,  $k\beta \to 0$ . Them from (45):

$$
R_X \simeq \frac{1}{\frac{\delta}{r + R_S} + \frac{\delta_f}{r + R_D}}.\tag{58}
$$

Usually  $r \gg R_D$  and  $r \gg R_S$ , so (58) can be written as:

$$
R_X \simeq \frac{r}{\delta + \delta_f}.\tag{59}
$$

From (47) and taking into account again that  $(r + R_D) \simeq (r + R_S)$  and  $k\beta \rightarrow 0$ ,  $A_{Vi}$  can be approximated to:

$$
A_{Vi} \simeq 1 + \frac{\delta}{\delta_f}.\tag{60}
$$

In CCM  $\left(\delta_f=1-\delta\right)$ , wherewith (59) and (60) lead to (54) and (55) respectively, which are the usual simplifications in the literature.

Analogously from (51) and with (59) and (60) in CCM,

$$
R_i|_{CCM} \simeq r + (1 - \delta)^2 R_L \tag{61}
$$

Finally, from (53), (46) and with (59) and (60) in CCM,

$$
\eta|_{CCM} \simeq \frac{1}{1 + \frac{1}{(1 - \delta)^2} \cdot \frac{r}{R_L}} = \frac{(1 - \delta)^2 R_L}{(1 - \delta)^2 R_L + r}.
$$
\n(62)

## *3.6. Discontinuous Conduction Mode (DCM)*

In DCM (see Figure [2b](#page-3-1)), (27) will be written as:

$$
0 = \frac{V_g}{r + R_S} (1 - e^{\gamma_1}) + I_2 e^{\gamma_1}.
$$
 (a)  
\n
$$
I_2 = \frac{V_g - (V_o + V_\gamma)}{r + R_D} (1 - e^{\gamma_2}).
$$
 (b)  
\n
$$
\Delta I = I_2.
$$
 (c)

By solving (63a) for 
$$
I_2
$$
 and substituting the result in (63b),  
\n
$$
\gamma_2|_{DCM} = \ln\left[1 - \frac{V_g}{V_g - (V_o + V_\gamma)} \cdot \frac{r + R_D}{r + R_S} (1 - e^{-\gamma_1})\right].
$$
\n(64)

From  $\gamma_2$  given by (24), it is easy to get the duty cycle value  $(\delta_{f-crit})$  that sets the boundary between DCM and CCM:

$$
\delta_{f-crit} = k_2 \cdot \ln \left[ 1 - \frac{V_g}{V_g - (V_o + V_\gamma)} \cdot \frac{k_1}{k_2} (1 - e^{-\gamma_1}) \right]. \tag{65}
$$

# **4. Buck Converter 4. Buck Converter**

<span id="page-11-0"></span>Figure [7](#page-11-0) shows a buck converter with its main non-idealities. Figure 7 shows a buck converter with its main non‐idealities.

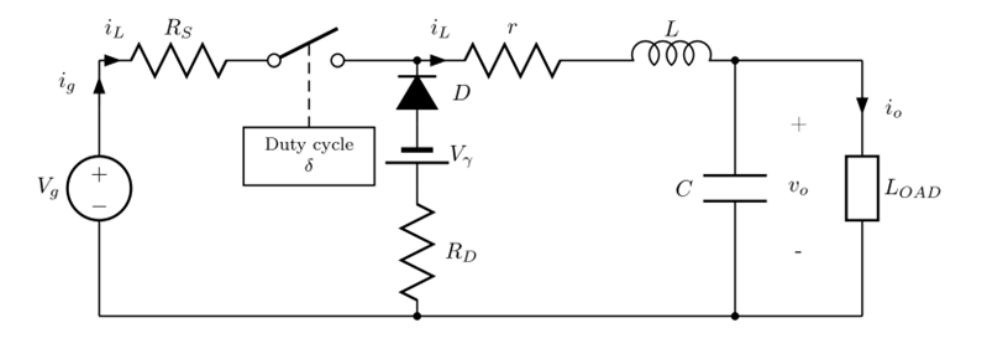

**Figure 7.** Buck converter circuit including its main non‐idealities (losses). **Figure 7.** Buck converter circuit including its main non-idealities (losses).

# *4.1. Determination of Generator‐Supplied Current 4.1. Determination of Generator-Supplied Current*

We are going to analyze the behavior of the converter in the time intervals considered in (11). We are going to analyze the behavior of the converter in the time intervals considered in (11). Now, in both operation modes, the mean current supplied by the generator within a given time Now, in both operation modes, the mean current supplied by the generator within a given time period period *T* (see Figure 2 and (11)) is *T* (see Figure [2](#page-3-1) and (11)) is

$$
I_g = \frac{1}{T} \int_0^{T_{ON}} i_g \, dt = \frac{1}{T} \int_0^{T_{ON}} i_L \, dt. \tag{66}
$$

A similar analysis to Section 3 will then be carried out. A similar analysis to Section [3](#page-4-0) will then be carried out.

# $0 \leq t \leq T_{ON}$

<span id="page-11-1"></span>In this time interval current through the inductor grows, the diode is reversing biased and its In this time interval current through the inductor grows, the diode is reversing biased and its branch is disconnected. Figure [8](#page-11-1) shows the equivalent circuit.

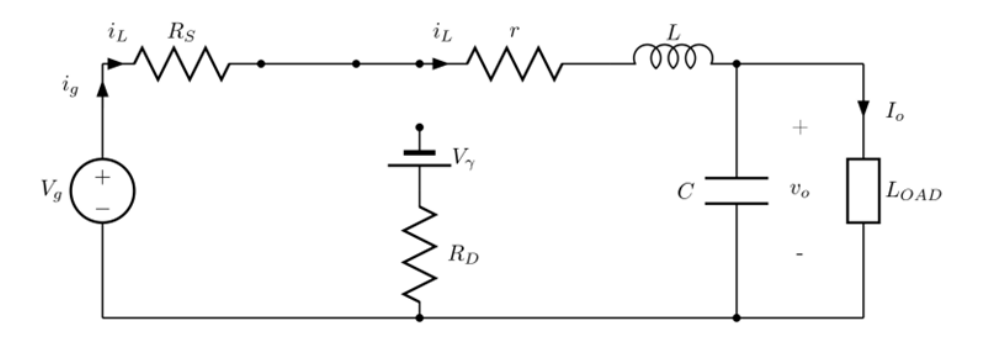

**Figure 8.** Equivalent buck converter circuit for  $0 \le t \le T_{ON}$ .

Reasoning in Figure [8](#page-11-1) like from (13) to (14), but now for  $\Delta V = V_g - V_0$ ,

$$
I_{g} = \frac{\Delta V}{r + R_{S}} \delta - \frac{f \cdot L}{r + R_{S}} \Delta I.
$$
\n(67)

Now, operating like from (15) to (19) it comes to Now, operating like from (15) to (19) it comes to

$$
I_1 = \frac{\Delta V}{r + R_S} (1 - e^{\gamma_1}) + I_2 e^{\gamma_1}.
$$
 (68)

 $T_{ON} \leq t \leq T_X$ 

<span id="page-12-0"></span>Now the generator branch is disconnected. Figure 9 shows the equivalent circuit. Now the generator branch is disconnected. Figure [9](#page-12-0) shows the equivalent circuit.

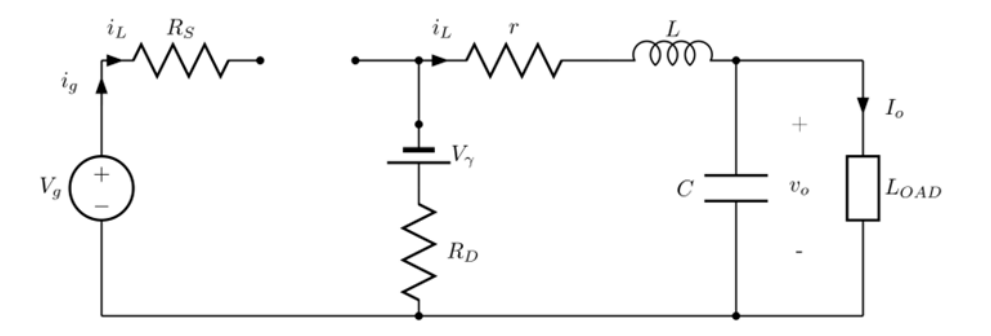

**Figure 9.** Equivalent buck converter circuit for  $T_{ON} \le t \le T_X$ .

Reasoning on Figure 9 like from (20) to (21), Reasoning on Figure [9](#page-12-0) like from (20) to (21),

$$
\frac{1}{T} \int_{T_{ON}}^{T_X} i_L dt = -\frac{V_0 + V_\gamma}{r + R_D} \delta_f + \frac{f \cdot L}{r + R_D} \Delta I.
$$
\n(69)

 $26$ ,  $J_{\prime}$ *I e Ie* Now, operating like from (22) to (26),

$$
I_2 = -\frac{V_0 + V_\gamma}{r + R_D} (1 - e^{\gamma_2}) + I_1 e^{\gamma_2}.
$$
 (70)

At this point, as in the step to (27), the equation system formed by (68), (70), and (6) is suggested:

$$
I_1 = \frac{\Delta V}{r + R_S} (1 - e^{\gamma_1}) + I_2 e^{\gamma_1}.
$$
 (71a)

$$
I_2 = -\frac{V_0 + V_\gamma}{r + R_D} (1 - e^{\gamma_2}) + I_1 e^{\gamma_2}.
$$
 (71b)

$$
\Delta I = I_2 - I_1. \tag{71c}
$$

Solving (71) in the same way that from (27) to (31):

$$
\Delta I = -\beta \left( \frac{V_0 + V_\gamma}{r + R_D} + \frac{\Delta V}{r + R_S} \right),\tag{72}
$$

with *β* given in (32).

*Appl. Sci.* **2018**, *8*, 19 14 of 28

Now we can calculate the current supplied by the generator in the interval that "sees" the load. Therefore, substituting (72) into (67),

$$
I_g = \frac{\Delta V}{r + R_S} \delta + \frac{f \cdot L}{r + R_S} \beta \left( \frac{\Delta V}{r + R_S} + \frac{V_0 + V_\gamma}{r + R_D} \right). \tag{73}
$$

Taking into account  $k_1$  and  $k_2$  values from (18) and (25) respectively,  $\Delta V$  from (7) and considering (35),

$$
I_{g} = \frac{V_{g}}{r + R_{S}} (\delta + k_{1} \beta) - \frac{V_{o}}{r + R_{S}} (\delta - k \beta) + \frac{k_{2} \beta V_{\gamma}}{r + R_{S}}.
$$
\n(74)

# *4.2. Loss Resistance, Loss Voltage and Voltage Gain Determination*

With the aim of identifying  $R_X$ ,  $V_X$  and  $A_{Vi}$  according to the converter parameters given in Figure [1,](#page-2-0) we proceeded as follows. Comparing (44) and (74) the following is obtained:

$$
R_X = \frac{r + R_S}{\delta + k_1 \beta'},\tag{75}
$$

$$
V_X = \left[\frac{k_2\beta}{k\beta - \delta}\right]V_\gamma,\tag{76}
$$

and

$$
A_{Vi} = \frac{\delta + k_1 \beta}{\delta - k \beta}.
$$
\n(77)

Substituting (75)–(77) in (43), it is immediate to calculate the converter actual voltage gain, *Avr*.

# *4.3. Input Resistance*

It is immediate, simply replace  $R_X$ ,  $V_X$  and  $A_{Vi}$  from (75)–(77), respectively, in (50).

$$
R_i = \frac{\frac{r + R_S}{\delta + k_1 \beta} + \left(\frac{\delta - k\beta}{\delta + k_1 \beta}\right)^2 R_L}{1 + \frac{k_2 \beta}{\delta + k_1 \beta} \frac{V_\gamma}{V_g}}.
$$
(78)

# *4.4. Efficiency*

Again it is immediate, simply replace *RX*, *V<sup>X</sup>* and *AVi* from (75) to (77), respectively, in (53).

$$
\eta = \frac{1 + \frac{k_2 \beta}{\delta + k_1 \beta} \cdot \frac{V_\gamma}{V_g}}{1 + \frac{\delta + k_1 \beta}{(\delta - k\beta)^2} \frac{r + R_S}{R_L}}.
$$
\n(79)

## <span id="page-13-0"></span>*4.5. Conventional Approximate Analysis*

Assume that at the working frequency,  $\beta$  can be approximated like in (56), whereby

$$
k_1 \beta \big|_{\gamma_1, \gamma_2 \ll 1} \simeq -k_1 \frac{\gamma_1 \gamma_2}{\gamma_1 + \gamma_2} = -k_1 \frac{\frac{\delta}{k_1} \cdot \frac{\delta_f}{k_2}}{\frac{\delta}{k_1} + \frac{\delta_f}{k_2}} = -\frac{\frac{\delta \delta_f}{k_2}}{\frac{\delta}{k_1} + \frac{\delta_f}{k_2}}.
$$
 (80)

As in Section [3.5](#page-10-0) (reasoning after (57)), under the commonest operating conditions  $k_1 \cong k_2$  and  $k \rightarrow 0$ , you have to

$$
k_1 \beta \simeq -\frac{\delta \delta_f}{\delta + \delta_f}.\tag{81}
$$

Then, (75) and (77) can be approximated respectively to:

$$
R_X \simeq \frac{\delta + \delta_f}{\delta^2} (r + R_S) \simeq \frac{\delta + \delta_f}{\delta^2} r,\tag{82}
$$

and

$$
A_{Vi} \simeq 1 - \frac{\delta_f}{\delta + \delta_f}.\tag{83}
$$

Finally, regarding (76), considering in this order: (25), (56) with (17) and (24), and (35) with (18), it can be rewritten as:

$$
V_X \simeq \frac{\delta_f}{\delta + \delta_f} V_\gamma \tag{84}
$$

If the converter works in CCM  $\left(\delta_f=1-\delta\right)$ , (82) and (83) lead to the literature common expressions [\[24,](#page-26-8)[36–](#page-26-19)[39\]](#page-27-0):

$$
R_X|_{CCM} \simeq \frac{1}{\delta^2}(r + R_S) \simeq \frac{r}{\delta^2},\tag{85}
$$

and

$$
A_{Vi}|_{CCM} \simeq \delta. \tag{86}
$$

On the other hand, substituting (82) and (83) in (51):

$$
R_i \simeq \frac{\delta + \delta_f}{\delta^2} r + \left(\frac{\delta + \delta_f}{\delta}\right)^2 R_L,\tag{87}
$$

that for CCM condition  $\left(\delta_f=1-\delta\right)$  leads to:

$$
R_i|_{CCM} \simeq \frac{r + R_L}{\delta^2}.\tag{88}
$$

Similarly, (84) can be written in CCM as:

$$
V_X \cong (1 - \delta)V_\gamma. \tag{89}
$$

Regarding approximate efficiency determination, it is enough to substitute (82)–(84) in (53) with the condition that  $|A_{Vi}V_g| \gg |V_\gamma|$ :

$$
\eta \simeq \frac{1}{1 + \frac{r}{(\delta + \delta_f)R_L}}.\tag{90}
$$

This efficiency for CCM condition can be written as:

$$
\eta|_{CCM} \simeq \frac{1}{1 + \frac{r}{R_L}}.\tag{91}
$$

# *4.6. Discontinuous Conduction Mode (DCM)*

For this mode, (71) is expressed as follows:

$$
0 = \frac{\Delta V}{r + R_S} (1 - e^{\gamma_1}) + I_2 e^{\gamma_1}.
$$
 (92a)

$$
I_2 = -\frac{V_0 + V_\gamma}{r + R_D} (1 - e^{\gamma_2}).
$$
\n(92b)

$$
\Delta I = I_2. \tag{92c}
$$

By solving (92a) for *I*<sup>2</sup> and substituting the result in (92b), By solving (92a) for *I*<sup>2</sup> and substituting the result in (92b),

$$
\gamma_2|_{DCM} = \ln \left[ 1 + \frac{\Delta V}{V_0 + V_\gamma} \cdot \frac{r + R_D}{r + R_S} (1 - e^{-\gamma_1}) \right],
$$
\n(93)

Finally, from  $\gamma_2$  value given by (24), the duty cycle value  $\big(\delta_{f-crit}\big)$  that sets the boundary between DCM and CCM can be calculated from (93) as

$$
\delta_{f-crit} = k_2 \cdot \ln\left[1 + \frac{\Delta V}{V_0 + V_\gamma} \cdot \frac{k_1}{k_2} (1 - e^{-\gamma_1})\right].
$$
\n(94)

where *k*<sup>1</sup> and *k*<sup>2</sup> are given by (18) and (25) respectively. where *k*<sup>1</sup> and *k*<sup>2</sup> are given by (18) and (25) respectively.

# <span id="page-15-0"></span>**5. Buck-Boost Converter 5. Buck‐Boost Converter**

<span id="page-15-1"></span>Figure 10 shows a buck-boost converter that includes its main non-idealities (losses). Figure [10](#page-15-1) shows a buck‐boost converter that includes its main non‐idealities (losses).

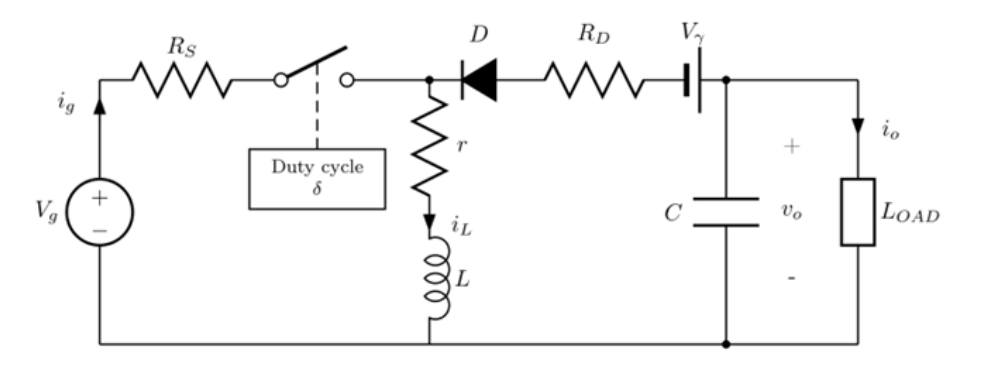

**Figure 10.** Buck‐boost converter circuit with main non‐idealities (losses). **Figure 10.** Buck-boost converter circuit with main non-idealities (losses).

# *5.1. Determination of Generator‐Supplied Current 5.1. Determination of Generator-Supplied Current*

In Figure [10,](#page-15-1) the mean current supplied by the generator within a given time period *T* (see Figure [2](#page-3-1) and  $(11)$ ) is:

$$
I_g = \frac{1}{T} \int_{0}^{T_{ON}} i_g \, dt = \frac{1}{T} \int_{0}^{T_{ON}} i_L \, dt. \tag{95}
$$

Next we will proceed like in the previous sections. Next we will proceed like in the previous sections.

# $\mathbf{0} \leq t \leq T_{ON}$

<span id="page-15-2"></span>In this time interval the diode branch is disconnected. Figure [11](#page-15-2) shows the equivalent circuit. In this time interval the diode branch is disconnected. Figure 11 shows the equivalent circuit.

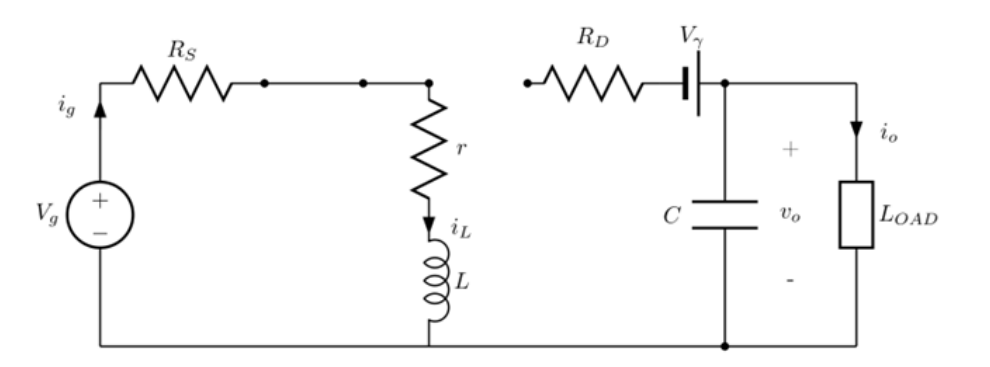

**Figure 11.** Equivalent buck-boost converter circuit for  $0 \le t \le T_{ON}$ .

Reasoning in Figure  $11$  for  $V_g$  as was done from (13) to (14):

$$
I_g = \frac{1}{T} \int_0^{T_{ON}} i_L dt = \frac{V_g}{r + R_S} \delta - \frac{f \cdot L}{r + R_S} \Delta I.
$$
 (96)

Equation (96) is analogous to (14), wherewith and as might be expected, (97) is also (19):  $\mathbf{F}_{\mathbf{r}}$  is analogous to (14), where with an as might be expected, (97) is also (19):

$$
I_1 = \frac{V_g}{r + R_S} (1 - e^{\gamma_1}) + I_2 e^{\gamma_1}.
$$
 (97)

 $T_{ON}$   $\leq t \leq T_X$ 

<span id="page-16-0"></span>Now the generator branch is disconnected. Figure [12](#page-16-0) shows the equivalent circuit. Now the generator branch is disconnected. Figure 12 shows the equivalent circuit.

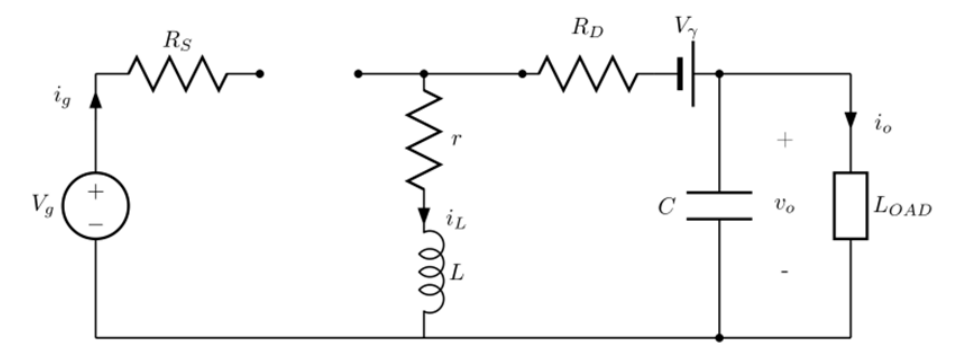

**Figure 12.** Equivalent buck-boost converter circuit for  $T_{ON} \le t \le T_X$ .

Reasoning on Figure 12 like from (20) to (21), Reasoning on Figure [12](#page-16-0) like from (20) to (21),

$$
\frac{1}{T} \int\limits_{T_{ON}}^{T_X} i_L dt = \frac{V_o - V_\gamma}{r + R_D} \delta_f + \frac{f \cdot L}{r + R_D} \Delta I.
$$
\n(98)

 $26,$ *<u><i>L*o<sub>)</sub>,</u> Now, operating like from (22) to (26),

$$
I_2 = \frac{V_0 - V_\gamma}{r + R_D} (1 - e^{\gamma_2}) + I_1 e^{\gamma_2}.
$$
\n(99)

As we did in (27), It is now suggests the equation system comprising (97), (99) and (6):<br>

$$
I_1 = \frac{V_g}{r + R_S} (1 - e^{\gamma_1}) + I_2 e^{\gamma_1}.
$$
 (100a)

$$
I_2 = \frac{V_0 - V_\gamma}{r + R_D} (1 - e^{\gamma_2}) + I_1 e^{\gamma_2}.
$$
 (100b)

$$
\Delta I = I_2 - I_1. \tag{100c}
$$

By solving (100) in the same way that from (27) to (31):

$$
\Delta I = \beta \left( \frac{V_0 - V_\gamma}{r + R_D} - \frac{V_g}{r + R_S} \right),\tag{101}
$$

with *β* given in (32).

Now we can calculate the current supplied by the generator. So substituting (101) into (96),

$$
I_g = \frac{V_g}{r + R_S} \delta - \frac{f \cdot L}{r + R_S} \beta \left( \frac{V_0 - V_\gamma}{r + R_D} - \frac{V_g}{r + R_S} \right). \tag{102}
$$

Taking into account  $k_1$  and  $k_2$  values from (18) and (25) respectively,

$$
I_g = \frac{V_g}{r + R_S} (\delta + k_1 \beta) - \frac{V_0}{r + R_S} k_2 \beta + \frac{V_\gamma}{r + R_S} k_2 \beta
$$
\n(103)

## *5.2. Loss Resistance, Loss Voltage and Voltage Gain Determination*

With the aim of identifying  $R_X$ ,  $V_X$  and  $A_{Vi}$  according to the converter parameters given in Figure [1,](#page-2-0) we are going to proceed as follows. Comparing (44) and (103), the following is obtained:

$$
R_X = \frac{r + R_S}{\delta + k_1 \beta'},\tag{104}
$$

$$
V_X = -V_\gamma,\tag{105}
$$

and

$$
A_{Vi} = \frac{\delta + k_1 \beta}{k_2 \beta}.
$$
\n(106)

# *5.3. Input Resistance*

Substituting  $R_X$ ,  $V_X$  and  $A_{Vi}$  from (104)–(106), respectively, in (50):

$$
R_i = \frac{\frac{r + R_S}{\delta + k_1 \beta} + \left(\frac{k_2 \beta}{\delta + k_1 \beta}\right)^2 R_L}{1 + \frac{k_2 \beta}{\delta + k_1 \beta} \cdot \frac{V_\gamma}{V_g}}.
$$
(107)

# *5.4. Efficiency*

Substituting  $R_X$ ,  $V_X$  and  $A_{Vi}$  from (104)–(106), respectively, in (53):

$$
\eta = \frac{1 + \frac{k_2 \beta}{\delta + k_1 \beta} \cdot \frac{V_{\gamma}}{V_g}}{1 + \frac{\delta + k_1 \beta}{(k_2 \beta)^2} \cdot \frac{r + R_S}{R_L}}.
$$
(108)

## <span id="page-17-0"></span>*5.5. Conventional Approximate Analysis*

Assume that at the working frequency  $\beta$  is (56), so  $k_1\beta$  is (81). This allows writing (104) as

$$
R_X \simeq \frac{\delta + \delta_f}{\delta^2} (r + R_S) \simeq \frac{\delta + \delta_f}{\delta^2} r.
$$
\n(109)

Again, taking into account in (106) that  $k_1\beta$  is (81) and the fact that  $k_1 \cong k_2$ ,

$$
A_{Vi} \simeq -\frac{\delta}{\delta_f}.\tag{110}
$$

If the converter works in CCM  $\left(\delta_f=1-\delta\right)$ , (109) and (110) leads to the common expressions in literature [\[24](#page-26-8)[,36](#page-26-19)[–39\]](#page-27-0):

$$
R_X|_{CCM} \simeq \frac{r}{\delta^2},\tag{111}
$$

and

$$
A_{Vi}|_{CCM} \simeq -\frac{\delta}{1-\delta}.\tag{112}
$$

On the other hand, substituting (111) and (112) in (50):

$$
R_i \simeq \frac{\delta + \delta_f}{\delta^2} r + \frac{\delta_f^2}{\delta^2} R_L,
$$
\n(113)

that for CCM condition can be written as

$$
R_i|_{CCM} \simeq \frac{r + (1 - \delta)^2 R_L}{\delta^2}.
$$
\n(114)

Regarding approximate efficiency determination, it is enough to substitute (105), (109) and (110) in (53) with the condition that  $|A_{Vi}V_g| \gg |V_\gamma|$ :

$$
\eta \simeq \frac{1}{1 + \frac{\delta + \delta_f}{\delta_f^2} \cdot \frac{r}{R_L}},\tag{115}
$$

that for CCM is expressed as follows:

$$
\eta|_{CCM} \simeq \frac{1}{1 + \frac{1}{(1 - \delta)^2} \frac{r}{R_L}}.\tag{116}
$$

#### *5.6. Discontinuous Conduction Mode (DCM)*

For this mode, (100) can be written as follows:

$$
0 = \frac{V_g}{r + R_S} (1 - e^{\gamma_1}) + I_2 e^{\gamma_1}.
$$
 (117a)

$$
I_2 = \frac{V_0 - V_\gamma}{r + R_D} (1 - e^{\gamma_2}).
$$
\n(117b)

$$
\Delta I = I_2. \tag{117c}
$$

By solving (117a) for *I*<sup>2</sup> and substituting the result in (117b),

$$
\gamma_2|_{DCM} = \ln\left[1 - \frac{V_g}{V_0 - V_\gamma} \cdot \frac{r + R_D}{r + R_S} \left(1 - e^{-\gamma_1}\right)\right].\tag{118}
$$

Matching this result with (24) and taking into account (25), the duty cycle value *<sup>δ</sup>f*−*crit* that sets the boundary between DCM and CCM is

$$
\delta_{f-crit} = k_2 \cdot \ln \left[ 1 - \frac{V_g}{V_0 - V_\gamma} \cdot \frac{k_1}{k_2} (1 - e^{-\gamma_1}) \right].
$$
\n(119)

## <span id="page-18-0"></span>**6. Results**

Now we are going to show the suitability of the developments carried out. For that, the results obtained by the theoretical study (developed model) are going to be compared with the results obtained by actual converters. In order to have a broader perspective and it be able to show in a clear way the quality of the developed model, it will be also included in the comparison with the results by the conventional model used in the literature [\[24](#page-26-8)[,36–](#page-26-19)[39\]](#page-27-0). Note, see for example (61) or (62), that the conventional model only considers a non-ideality (losses), specifically the internal inductor resistance *r*.

Figures [13](#page-19-0)[–15](#page-19-1) show the PSpice simulation circuits for the three DC/DC power converters' basic topologies analyzed. For simulations we have used commercial diodes and switches. This allows working with actual values of  $V_\gamma$ ,  $R_D$  and  $R_S$ . Regarding *r*, it has been obtained by measuring a 1 mH inductor made in the laboratory. For example, 10 V has been chosen for  $V_g$  and 20 or 10  $\Omega$  (depending

<span id="page-19-0"></span>on the characteristics of the active components) for  $R_L$ . Finally, we have used  $f$  = 10 kHz because it is usual in DC/DC power converters. inductor made in the laboratory. For example, 10 V has been chosen for *Vg* and 20 or 10 Ω on the characteristics of the active components) for *R<sub>L</sub>*. Finally, we have used *f* = 10 kHz because it is

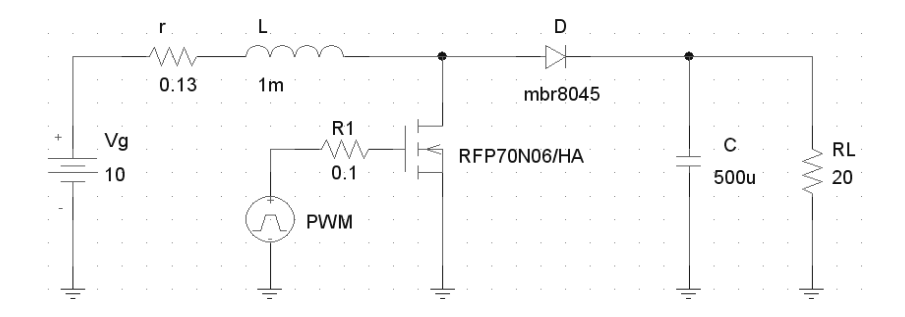

Figure 13. PSpice simulation circuit for an actual boost converter.

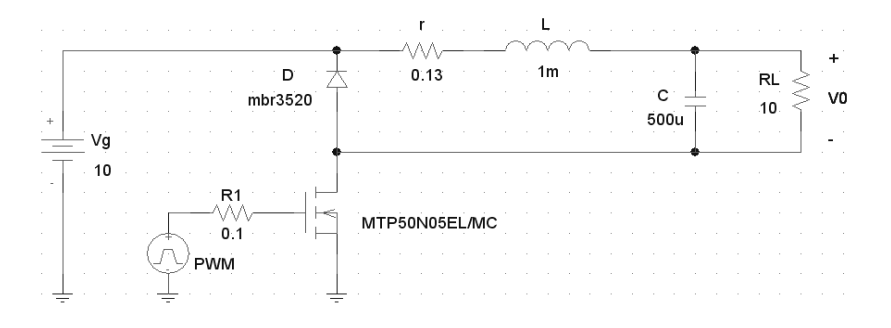

Figure 14. PSpice simulation circuit for an actual buck converter. **Figure 14.** PSpice simulation circuit for an actual buck converter.

<span id="page-19-1"></span>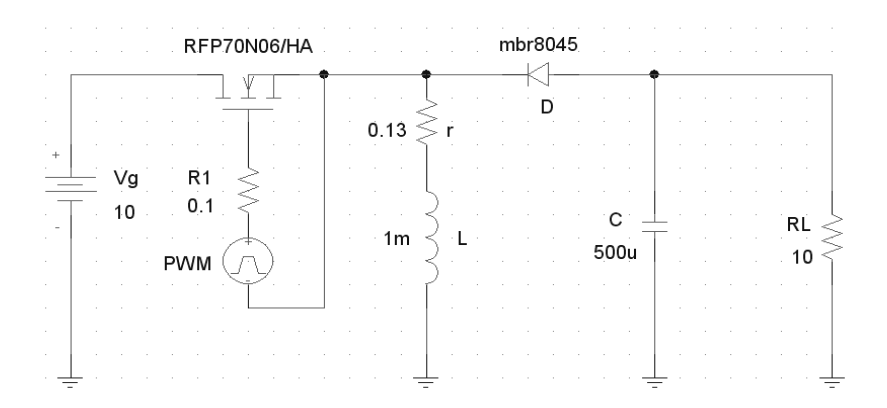

**Figure 15.** PSpice simulation circuit for an actual buck-boost converter.

#### *6.1. Boost Converter*

Figure [16](#page-20-0) shows the model-predicted *AVr* (introducing (45)–(47), with their respective values, into (43)) and the actual obtained by simulation (by the circuit of Figure [13\)](#page-19-0).

Regarding input resistance, Figure [17](#page-20-1) shows the model-predicted (introducing (45)–(47), with their respective values, into (50)), and by simulation.

Finally, regarding efficiency, Figure [18](#page-20-2) shows model-predicted (introducing (45)–(47), with their respective values, into (53)), and by simulation.

<span id="page-20-0"></span>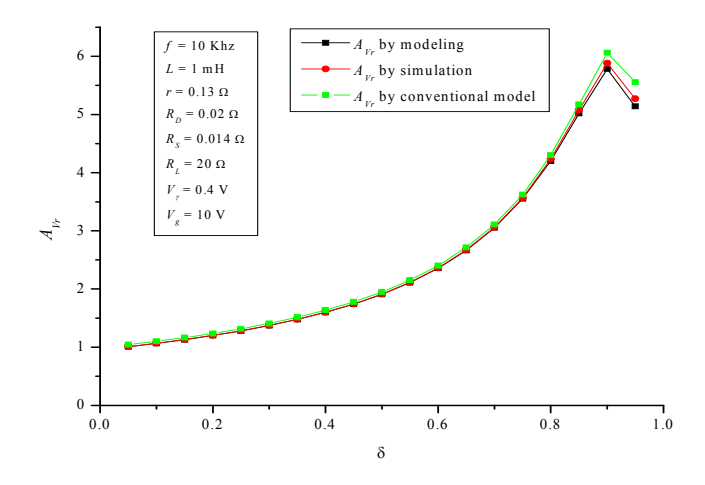

**Figure 16.** Boost converter: voltage gain *AVr*. **Figure 16.** Boost converter: voltage gain *AVr*.

<span id="page-20-1"></span>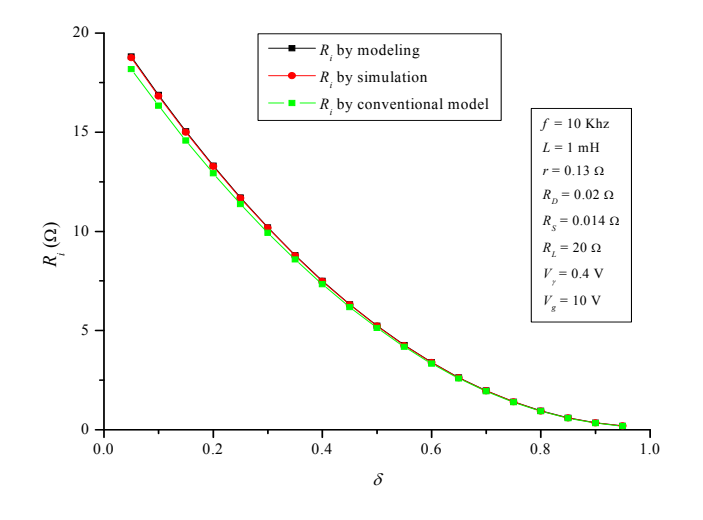

**Figure 17.** Boost converter: input resistance  $R_i$ .

<span id="page-20-2"></span>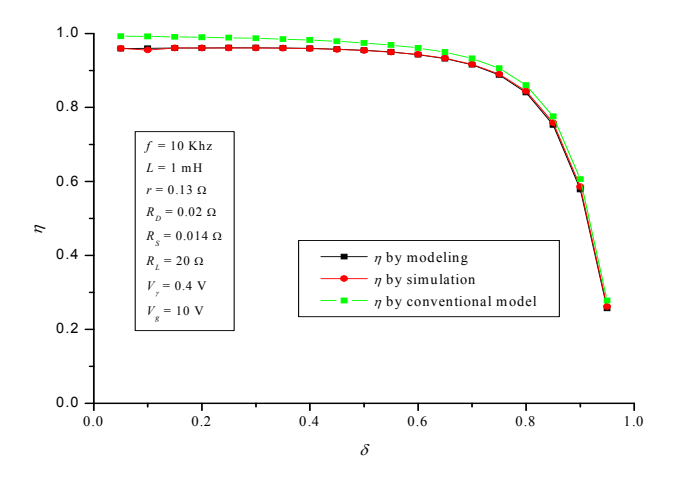

**Figure 18.** Boost converter: efficiency *η*.

# *6.2. Buck Converter*

*6.2. Buck Converter*  $R_i$  and  $\eta$ . Following the same procedure as for the boost converter, Figures [19–](#page-21-0)[21](#page-21-1) show the behavior of *AVr*,  $R_i$  and  $\eta$ .

<span id="page-21-0"></span>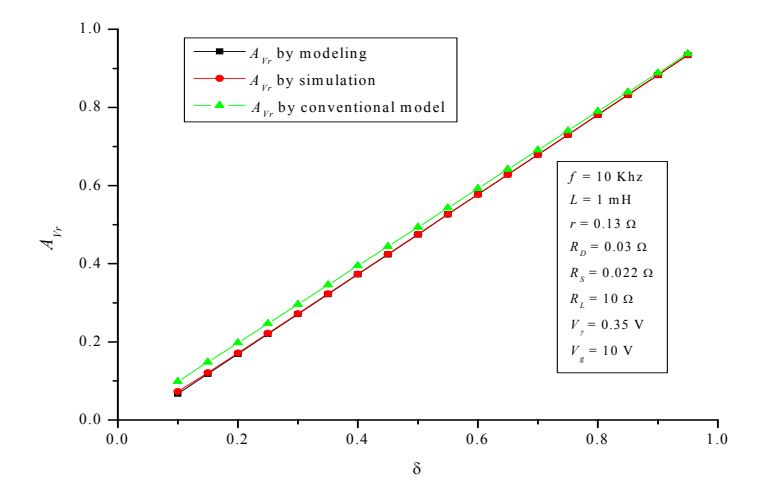

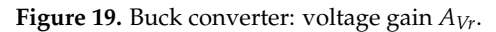

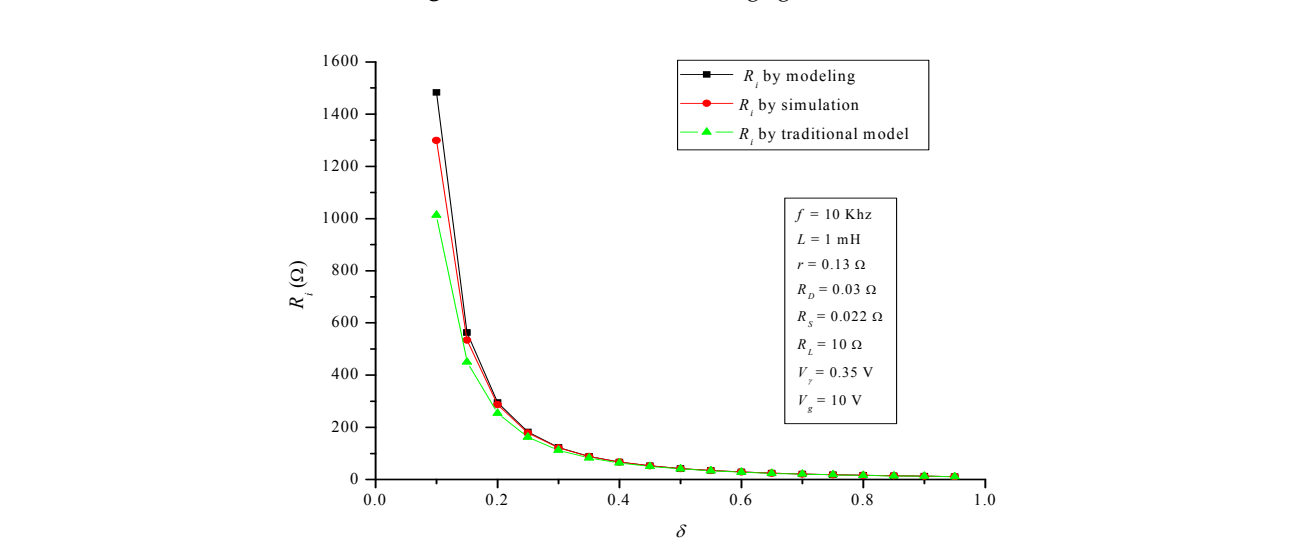

**Figure 20.** Buck converter: Input resistance *R<sup>i</sup>* .

<span id="page-21-1"></span>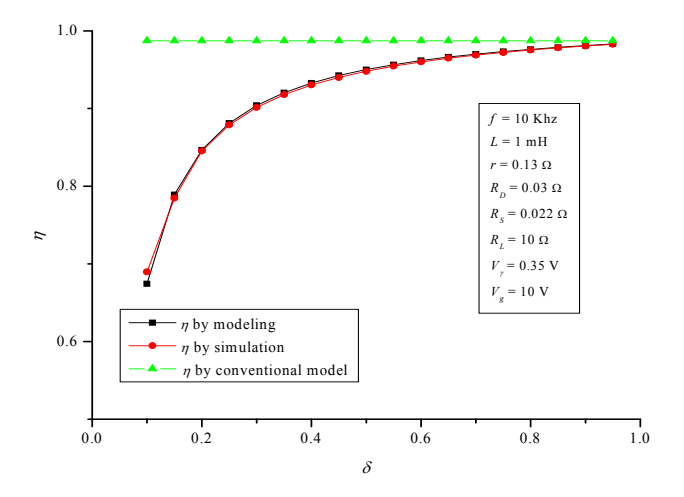

**Figure 21.** Buck converter: efficiency *η*. **Figure 21.** Buck converter: efficiency *η*.

# *6.3. Buck-Boost Converter*

Figures [22–](#page-22-0)[24](#page-22-1) show the behavior of *AVr*, *R<sup>i</sup>* and *η*.

<span id="page-22-0"></span>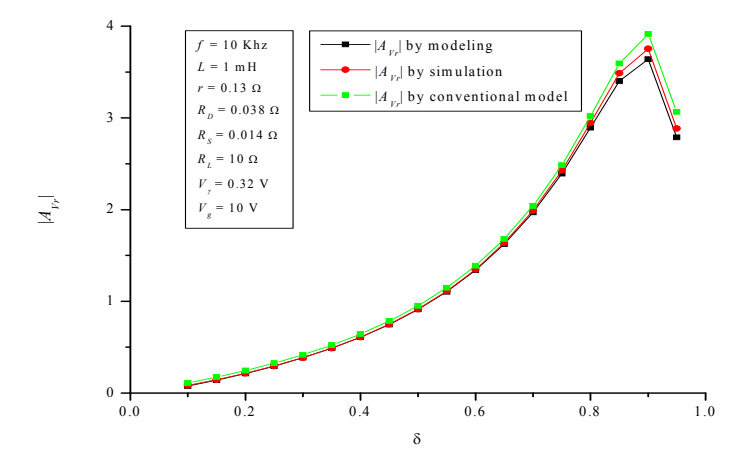

**Figure 22.** Buck‐boost converter: voltage gain *AVr*. **Figure 22.** Buck-boost converter: voltage gain *AVr*.

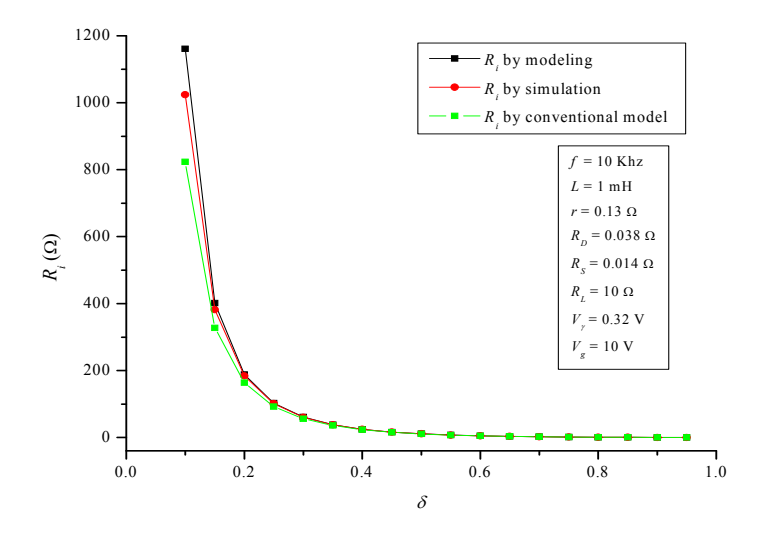

 $\overline{a}$  0.2 1.0  $\overline{a}$  0.6  $\overline{b}$  1.1  $\overline{c}$  1.1  $\overline{c}$  1.1  $\overline{c}$  1.1  $\overline{c}$  1.1  $\overline{c}$  1.1  $\overline{c}$  1.1  $\overline{c}$  1.1  $\overline{c}$  1.1  $\overline{c}$  1.1  $\overline{c}$  1.1  $\overline{c}$  1.1  $\overline{c}$  1.1  $\overline{c}$  1.1  $\overline{c}$  **Figure 23.** Buck-boost converter: input resistance *R<sup>i</sup>* .

<span id="page-22-1"></span>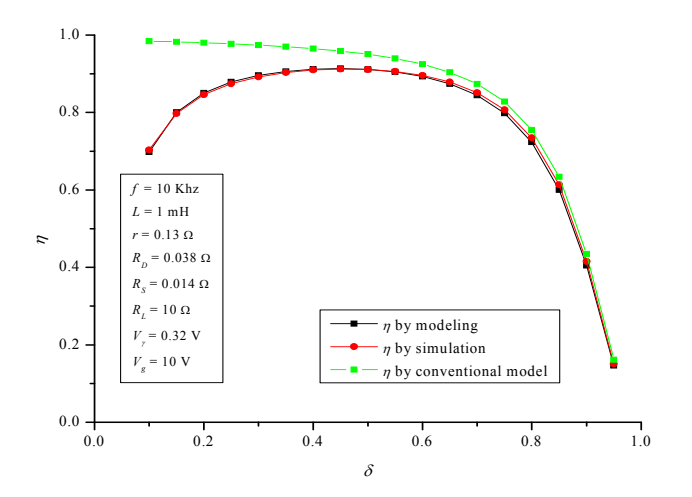

**Figure 24.** Buck‐boost converter: efficiency *η*. **Figure 24.** Buck-boost converter: efficiency *η*.

 $\frac{1}{2}$  or  $\frac{1}{2}$  for the developed and conventional models regarding the actual converters percent error (NMAE%) for the developed and conventional models regarding the actual converters. From the results shown in Figures [16–](#page-20-0)[24,](#page-22-1) Table [1](#page-23-1) summarizes the normalized mean absolute percent error (NMAE%) for the developed and conventional models regarding the actual converters.

| Model        | Converter    | $A_{Vr}$ | $R_i$    | h        |
|--------------|--------------|----------|----------|----------|
| Developed    | <b>Boost</b> | 0.45%    | $0.66\%$ | $0.30\%$ |
|              | <b>Buck</b>  | $0.73\%$ | $1.61\%$ | $0.31\%$ |
|              | Buck-boost   | 1.4%     | 1.98%    | $0.84\%$ |
| Conventional | Boost        | $2.93\%$ | 2.19%    | $2.69\%$ |
|              | Buck         | $7.10\%$ | $5.39\%$ | 8.09%    |
|              | Buck-boost   | $7.57\%$ | $5.87\%$ | 8.65%    |

<span id="page-23-1"></span>**Table 1.** NMAE% for the developed and conventional models regarding the actual converters.

<span id="page-23-2"></span>Finally, Table [2](#page-23-2) summarizes the obtained parameters of the developed model.

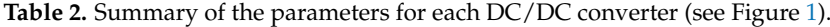

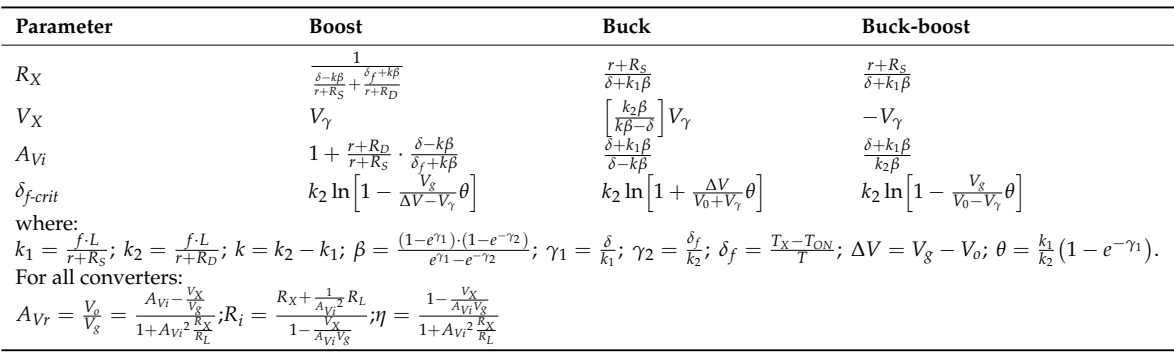

#### <span id="page-23-0"></span>**7. Discussion**

Now we are going to discuss the results of the previous section and of the whole paper in general. As we are going to demonstrate next, the quality of the developed model (Figure [1\)](#page-2-0) is excellent for the three DC/DC power converters' basic topologies.

First of all it is important to discuss the way to obtain in the literature [\[24,](#page-26-8)[36–](#page-26-19)[39\]](#page-27-0) the conventional expressions (practically ideal,  $h = 1$ , except for taking into account the internal inductor resistance  $r$ ) for  $A_{Vr}$ ,  $R_i$  and  $h$ . Authors arrive at these expressions from approximations from the beginning, specifically considering that the current through *r* is constant and equal to a mean value. In the developed model, you get to the same expressions (Sections [3.5,](#page-10-0) [4.5](#page-13-0) and [5.5\)](#page-17-0), but without previous approximations and by the resolving of exact equations.

Analyzing Figure [16](#page-20-0) it is easy to note how the developed model fits the voltage gain  $(A_V)$  of the actual boost converter. In fact, as you can see in Table [1,](#page-23-1) the (NMAE%) is negligible, only 0.45%. Figure [16](#page-20-0) shows up the great influence of its non-idealities on an actual boost converter operation. Ideally, a boost converter presents no upper limit in the gain (55), so it can take anyone above 1. However, in the actual case, as it is well known, and the developed model is able to show, the gain is drastically modified. Although the conventional model error is also small (2.93%), it is 6.5 times greater than the developed model.

Continuing the boost converter and regarding its input resistance, Figure [17](#page-20-1) shows again the quality of the model, NMAE% is very small, only 0,66% (2.19% in the conventional model). Finally, regarding efficiency, Figure [18](#page-20-2) shows that NMAE is again negligible, 0.3%. Here is where the difference among the quality of the developed model and the conventional one is more notable, specifically the error of the latter is 9 times greater (2.69%). Knowing the actual efficiency of a converter is very important; in fact, in most facilities, DC/DC converters are a post-generator mandatory stage. The foregoing means that the overall efficiency of the system up to the regulated-voltage output is the product of the generator and converter efficiency. Thus, it is of great interest to know the actual DC/DC converter losses and, from them, its true efficiency.

Now, regarding the buck converter, Figures [19](#page-21-0)[–21](#page-21-1) show the behavior of *AVr*, *R<sup>i</sup>* and *η*. For the developed model, NMAE% is again negligible: 0.73%, 1.61% and 0.31% respectively. However, for the conventional model, NMAE% is 7.10%, 5.39% and 8.09% respectively. Again the differences are notable, and especially regarding efficiency, where the error is much worse than in the buck converter, specifically 26 times greater.

Finally, regarding buck-boost converter, Figures [22–](#page-22-0)[24](#page-22-1) show the behavior of *AVr*, *R<sup>i</sup>* and *η*. For the developed model, NMAE% is once again negligible: 1.4%, 1.98% and 0.84% respectively. In the case of the conventional model, NMAE% is: 7.57%, 5.87% and 8.65% respectively. Now, the efficiency error is more than 10 times greater in the conventional model regarding the developed one.

Going back to Sections [3.5,](#page-10-0) [4.5](#page-13-0) and [5.5](#page-17-0) that attend to the idealizations, it is important to point out that in the converter literature, and also in converter teaching, it is very common to work with idealized expressions, which are of common use for students, teachers and postgraduate engineers. The developed model shows how it is possible to go in an easy way from exact expressions to idealized ones.

Continuing with the above and in view of the development carried out in Sections [3–](#page-4-0)[5](#page-15-0) of this paper, it may seem that the complexity of the modeling method may be quite high. However, in the opinion of the authors, this is not true for four reasons: (1) the approach is very intuitive; (2) the laws of circuit theory that have been applied are very simple and known; (3) the mathematical analysis used is within the scope of any student of engineering degree; and (4) the methodology and steps are identical for the three converter topologies. Moreover, one might think that for practical converters, the difference between the results of the accurate analysis carried out in this paper and the conventional approximate analysis is too small to justify the extra analytical effort (the results are shown in Table [1\)](#page-23-1). Well, this can be true in some cases (especially in converters that work in a small range of their duty cycle), but not always, and in any case, the use of the developed model is very easy in practice, because it does not require any mathematical development. It is enough to apply directly to Figure [1](#page-2-0) the parameter values that have been developed in the paper, depending on the converter, which has been summarized in Table [2.](#page-23-2) The parameter values can be obtained immediately from the data sheets of the converter components (no measurements are needed).

Finally, regarding the capacitor value *C* in the three topologies, it has been assumed to be large enough and with negligible losses (very low equivalent series resistance, ESR). This has allowed the consideration of a practically constant output voltage  $V_0$ . The ESR is inversely proportional to the capacity and today, for typical capacities of *C* in power converters applications, it is easy to find capacitors with ESR <  $0.010 \Omega$ .

## **8. Conclusions**

An intuitive approach to model the steady state regime of the three DC/DC power converters' basic topologies (buck, boost and buck-boost) has been developed in this work. This approach is new because it is not present in the literature. Besides, the developed model is common (it is suitable for the three basic topologies), realistic (it includes the main non-idealities (losses) of the active and passive components of the three topologies), accurate (the behavior of the real converter and its model are very close) and practical (it demands no measurements and just needs to have the data provided by the manufacturers' data sheets of the converter components).

The developed model transforms a complex system with strong non-idealities in the form of distributed parameters, into a simple and intuitive scheme of concentrated parameters, which accurately reflect the actual behavior of the converters components.

The quality of the developed model has been checked by two independent lines. The first has been to probe how the relationships developed in this work can lead to the approximations commonly used in literature. The second has demonstrated how the behavior of the developed model matches the behavior of an actual converter in any of the studied basic structures. Moreover, the developed model has been subjected to a battery of comparatives for the three types of basic converters regarding the conventional model used until now in the literature. The results are summarized in Table [1](#page-23-1) and the conclusion can be that the quality of the developed model is excellent and it far exceeds the conventional model.

As a future work that in fact it is already running, authors of this manuscript are working to try to extend the approach presented in this paper to other DC/DC converters topologies.

**Author Contributions:** Juan Manuel Enrique and José Manuel Andújar conceived and designed the model; Eladio Durán performed the experiments; Antonio Javier Barragán analyzed and wrote the paper.

**Conflicts of Interest:** The authors declare no conflict of interest.

# **References**

- <span id="page-25-0"></span>1. Blaabjerg, F.; Chen, Z.; Kjær, S.B. Power electronics as efficient interface in dispersed power generation systems. *IEEE Trans. Pow. Electron.* **2004**, *19*, 1184–1194. [\[CrossRef\]](http://dx.doi.org/10.1109/TPEL.2004.833453)
- 2. Ferrera, M.B.; Durán, E.; Pérez, S.; Andújar, J.M. A Converter for Bipolar DC Link Based on SEPIC-Cuk Combination. *IEEE Trans. Pow. Electron.* **2015**, *30*, 6483–6487. [\[CrossRef\]](http://dx.doi.org/10.1109/TPEL.2015.2429745)
- 3. Durán, E.; Galán, J.A.; Sidrach-de-Cardona, M.; Andújar, J.M. A new application of the buck-boost-derived converters to obtain the I-V curve of photovoltaic modules. In Proceedings of the Power Electronics Specialists Conference, Orlando, FL, USA, 17–21 June 2007; pp. 413–417. [\[CrossRef\]](http://dx.doi.org/10.1109/PESC.2007.4342022)
- 4. Segura, F.; Andújar, J.M. Power management based on sliding control applied to fuel cell systems: A further step towards the hybrid control concept. *Appl. Energy* **2012**, *99*, 213–225. [\[CrossRef\]](http://dx.doi.org/10.1016/j.apenergy.2012.04.047)
- <span id="page-25-1"></span>5. Vasallo, M.J.; Andújar, J.M.; García, C.; Brey, J.J. A Methodology for Sizing Backup Fuel-Cell/Battery Hybrid Power Systems. *IEEE Trans. Ind. Electron.* **2010**, *57*, 1964–1975. [\[CrossRef\]](http://dx.doi.org/10.1109/TIE.2009.2021171)
- <span id="page-25-2"></span>6. Segura, F.J.; Andújar, J.M.; Durán, E. Analog Current Control Techniques for Power Control in PEM Fuel Cell Hybrid Systems: A Critical Review and a Practical Application. *IEEE Trans. Ind. Electron.* **2011**, *88*, 1171–1184. [\[CrossRef\]](http://dx.doi.org/10.1109/TIE.2010.2049710)
- 7. Chakraborty, C.; Iu, H.H.-C.; Lu, D.D.-C. Power Converters, Control, and Energy Management for Distributed Generation. *IEEE Trans. Ind. Electron.* **2015**, *62*, 4466–4470. [\[CrossRef\]](http://dx.doi.org/10.1109/TIE.2015.2412914)
- 8. Andújar, J.M.; Segura, F.; Durán, E.; Rentería, L.A. Optimal interface based on power electronics in distributed generation systems for fuel cells. *Renew. Energy* **2011**, *36*, 2759–2770. [\[CrossRef\]](http://dx.doi.org/10.1016/j.renene.2011.04.005)
- <span id="page-25-3"></span>9. Segura, F.; Durán, E.; Andújar, J.M. Design, building and testing of a stand-alone fuel cell hybrid system. *J. Power Sour.* **2009**, *193*, 276–284. [\[CrossRef\]](http://dx.doi.org/10.1016/j.jpowsour.2008.12.111)
- <span id="page-25-4"></span>10. Na, W.; Chen, P.; Kim, J. An Improvement of a Fuzzy Logic-Controlled Maximum Power Point Tracking Algorithm for Photovoltaic Applications. *Appl. Sci.* **2017**, *7*, 326. [\[CrossRef\]](http://dx.doi.org/10.3390/app7040326)
- 11. Zhang, G.; Qian, J.; Zhang, X. Application of a High-Power Reversible Converter in a Hybrid Traction Power Supply System. *Appl. Sci.* **2017**, *7*, 282. [\[CrossRef\]](http://dx.doi.org/10.3390/app7030282)
- <span id="page-25-5"></span>12. Chen, M.; Ma, S.; Wu, J.; Huang, L. Analysis of MPPT Failure and Development of an Augmented Nonlinear Controller for MPPT of Photovoltaic Systems under Partial Shading Conditions. *Appl. Sci.* **2017**, *7*, 95. [\[CrossRef\]](http://dx.doi.org/10.3390/app7010095)
- <span id="page-25-6"></span>13. Valera-García, J.J.; Atutxa-Lekue, I. Integrated Power Systems for Offshore Vessels. Control, trends and challenges. *Rev. Iberoam. Autom. Inf. Ind.* **2016**, *13*, 3–14. [\[CrossRef\]](http://dx.doi.org/10.1016/j.riai.2015.12.002)
- 14. Piris-Botalla, L.; Oggier, G.G.; Airabella, A.M.; García, G.O. Extending the sot-switching operating range of a bidirectional three-port DC-DC converter. *Rev. Iberoam. Autom. Inf. Ind.* **2016**, *13*, 127–134. [\[CrossRef\]](http://dx.doi.org/10.1016/j.riai.2015.04.007)
- <span id="page-25-7"></span>15. Real-Calvo, R.; Moreno-Munoz, A.; Pallares-Lopez, V.; Gonzalez-Redondo, M.J.; Moreno-Garcia, I.M.; Palacios-Garcia, E.J. Intelligent Electronic System to Control the Interconnection Between Distributed Generation Resources and Power Grid. *Rev. Iberoam. Autom. Inf. Ind.* **2017**, *14*, 56–69. [\[CrossRef\]](http://dx.doi.org/10.1016/j.riai.2016.11.002)
- <span id="page-26-0"></span>16. Middlebrook, R.D.; Cuk, S. Modeling and analysis methods for DC-to-DC switching converters. In Proceedings of the IEEE International Semiconductor Power Converter Conference, Lake Buena Vista, FL, USA, 28–31 March 1977; pp. 90–111.
- <span id="page-26-1"></span>17. Wester, G.W. Low-Frequency Characterization of Switched DC-DC Converters. Ph.D. Thesis, California Institute of Technology, Pasadena, CA, USA, 1972.
- <span id="page-26-2"></span>18. Wester, G.W.; Middlebrook, R.D. Low-frequency characterization of switched DC-to-DC converters. *IEEE Trans. Aeros. Electron. Syst.* **1973**, *AES-9*, 376–385. [\[CrossRef\]](http://dx.doi.org/10.1109/TAES.1973.309723)
- <span id="page-26-3"></span>19. Owen, H.A.; Capel, A.; Ferrante, J.G. Simulation and analysis methods for sampled power electronic systems. In Proceedings of the IEEE Power Electronics Specialists Conference, Cleveland, OH, USA, 8–10 June 1976; pp. 45–55. [\[CrossRef\]](http://dx.doi.org/10.1109/PESC.1976.7072897)
- <span id="page-26-4"></span>20. Lee, F.C.Y.; Iwens, R.P.; Yu, Y.; Triner, J.E. Generalized computer-aided discrete time domain modeling and analysis of DC-DC converters. *IEEE Trans. Ind. Electron. Cont. Inst.* **1979**, *IECI-26*, 58–69. [\[CrossRef\]](http://dx.doi.org/10.1109/TIECI.1979.351572)
- <span id="page-26-5"></span>21. Cuk, S.; Middlebrook, R.D. A general unified approach to modelling switching dc-to-dc converters in discontinuous conduction mode. In Proceedings of the IEEE Power Electronics Specialists Conference, Palo Alto, CA, USA, 14–16 June 1977. [\[CrossRef\]](http://dx.doi.org/10.1109/PESC.1977.7070802)
- <span id="page-26-6"></span>22. Vorperian, V.; Cuk, S. Small signal analysis of resonant converters. In Proceedings of the IEEE Power Electronics Specialists Conference, Albuquerque, NM, USA, 6–9 June 1983. [\[CrossRef\]](http://dx.doi.org/10.1109/PESC.1983.7069866)
- <span id="page-26-7"></span>23. Vorperian, V.; Tymerski, R.; Lee, F.C.Y. Equivalent circuit models for resonant and PWM switches. *IEEE Trans. Power Electron.* **1989**, *4*, 205–214. [\[CrossRef\]](http://dx.doi.org/10.1109/63.24905)
- <span id="page-26-8"></span>24. Vorperian, V. Simplified analysis of PWM converters using model of PWM switch. Part I and II. *IEEE Trans. Aeros. Electron. Syst.* **1990**, *26*, 490–505. [\[CrossRef\]](http://dx.doi.org/10.1109/7.106126)
- <span id="page-26-9"></span>25. Sanders, S.R.; Noworolski, J.M.; Liu, X.Z.; Verghese, G.C. Generalized averaging method for power conversion circuits. *IEEE Trans. Power Electron.* **1991**, *6*, 251–259. [\[CrossRef\]](http://dx.doi.org/10.1109/63.76811)
- <span id="page-26-10"></span>26. Noworolski, J.M.; Sanders, S.R. Generalized in-plane circuit averaging. In Proceedings of the IEEE Applied Power Electronics Conference and Exposition, Dallas, TX, USA, 10–15 March 1991. [\[CrossRef\]](http://dx.doi.org/10.1109/APEC.1991.146212)
- <span id="page-26-11"></span>27. Oliver, J.A.; Cobos, J.A.; Uceda, J.; Rascon, M.; Quinones, C. Systematic approach for developing large-signal averaged models of multi-output PWM converters. In Proceedings of the IEEE Power Electronics Specialists Conference, Galway, Ireland, 23 June 2000. [\[CrossRef\]](http://dx.doi.org/10.1109/PESC.2000.879901)
- <span id="page-26-12"></span>28. Luowei, Z.; Sucheng, L.; Weiguo, L.; Shuchang, H. Quasi-steady-state large-signal modelling of DC-DC switching converter: Justification and application for varying operating conditions. *IET Power Electron.* **2014**, *7*, 2455–2464. [\[CrossRef\]](http://dx.doi.org/10.1049/iet-pel.2013.0487)
- <span id="page-26-13"></span>29. Yan, Y.; Lee, F.C.; Mattavelli, P. Comparison of small signal characteristics in current mode control schemes for point-of-load buck converter applications. *IEEE Trans. Power Electron.* **2013**, *28*, 3405–3414. [\[CrossRef\]](http://dx.doi.org/10.1109/TPEL.2012.2224673)
- <span id="page-26-14"></span>30. Xin, L.; Xinbo, R.; Qian, J.; Mengke, S.; Chi, K.T. Small-Signal Models with Extended Frequency Range for DC-DC Converters with Large Modulation Ripple Amplitude. *IEEE Trans. Power Electron.* **2017**. [\[CrossRef\]](http://dx.doi.org/10.1109/TPEL.2017.2773641)
- <span id="page-26-15"></span>31. El Aroudi, A.; Giaouris, D.; Iu, H.H.-C.; Hiskens, I.A. A review on stability analysis methods for switching mode power converters. *IEEE J. Emerg. Sel. Top. Circuits Syst.* **2015**, *5*, 302–315. [\[CrossRef\]](http://dx.doi.org/10.1109/JETCAS.2015.2462013)
- 32. Zhioua, M.; El Aroudi, A.; Belghith, S.; Bosque-Moncusí, J.M.; Giral, R.; Al Hosani, K.; Al-Numay, M. Modeling Dynamics Bifurcation Behavior and Stability Analysis of a DC-DC Boost Converter in Photovoltaic Systems. *Int. J. Bifur. Chaos* **2016**, *26*, 1650166. [\[CrossRef\]](http://dx.doi.org/10.1142/S0218127416501662)
- <span id="page-26-16"></span>33. Beg, O.A.; Abbas, H.; Johnson, T.T.; Davoudi, A. Model Validation of PWM DC-DC Converters. *IEEE Trans. Ind. Electron.* **2017**, *64*, 7049–7059. [\[CrossRef\]](http://dx.doi.org/10.1109/TIE.2017.2688961)
- <span id="page-26-17"></span>34. Enrique, J.M.; Durán, E.; Sidrach-De-Cardona, M.; Andújar, J.M. Theoretical Assessment of the Maximum Power Point Tracking Efficiency of Photovoltaic Facilities with Different Converter Topologies. *Sol. Energy* **2007**, *81*, 31–38. [\[CrossRef\]](http://dx.doi.org/10.1016/j.solener.2006.06.006)
- <span id="page-26-18"></span>35. Durán, E.; Andújar, J.M.; Galán, J.A.; Sidrach-De-Cardona, M. Methodology and experimental system for measuring and displaying I-V characteristic curves of PV facilities. *Prog. Photovoltaic. Res. Appl.* **2009**, *17*, 574–586. [\[CrossRef\]](http://dx.doi.org/10.1002/pip.909)
- <span id="page-26-19"></span>36. Erickson, R.W.; Cuk, S.; Middlebrook, R.D. Large-signal modelling and analysis of switching regulators. In Proceedings of the IEEE Power Electronics Specialists Conference, Cambridge, MA, USA, 14–17 June 1982. [\[CrossRef\]](http://dx.doi.org/10.1109/PESC.1982.7072414)
- 37. Middlebrook, R.D.; Cuk, S. A General Unified Approach to Modelling Switching-Converter Power Stages. In Proceedings of the IEEE Power Electronics Specialists Conference, Cleveland, OH, USA, 8–10 June 1976. [\[CrossRef\]](http://dx.doi.org/10.1109/PESC.1976.7072895)
- 38. Singer, S.; Erickson, R. Canonical modeling of power processing circuits based on the POPI concept. *IEEE Trans. Power Electron.* **1992**, *7*, 37–43. [\[CrossRef\]](http://dx.doi.org/10.1109/63.124575)
- <span id="page-27-0"></span>39. Tamerski, R.; Vorperian, V. Generation, Classification and Analysis of Switched-Mode DC-to-DC Converters by the Use of Converter Cells. In Proceedings of the Elecommunications Energy Conference, Toronto, ON, Canada, 19–22 October 1986. [\[CrossRef\]](http://dx.doi.org/10.1109/INTLEC.1986.4794425)

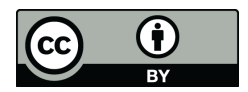

© 2017 by the authors. Licensee MDPI, Basel, Switzerland. This article is an open access article distributed under the terms and conditions of the Creative Commons Attribution (CC BY) license [\(http://creativecommons.org/licenses/by/4.0/\)](http://creativecommons.org/licenses/by/4.0/.).